**U.S. Department of Justice** Office of Justice Programs Office for State and Local Domestic Preparedness Support

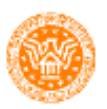

**Office for State and Local Domestic Preparedness Support** 

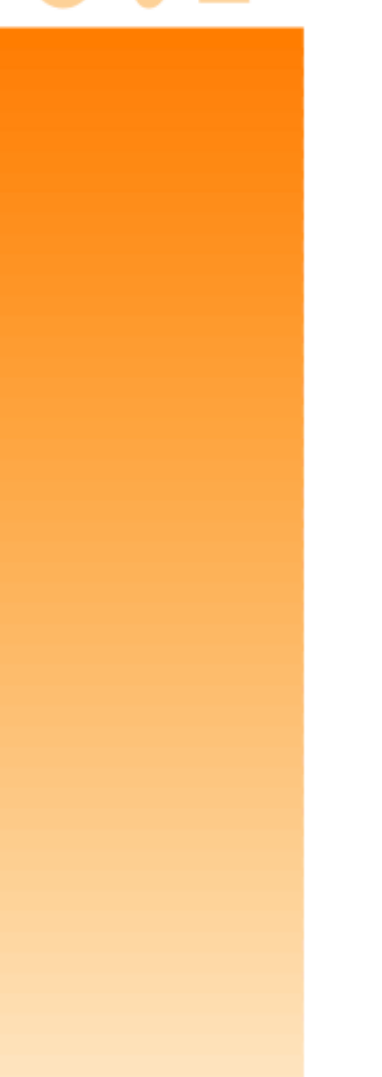

*Fiscal Year 2001 State Domestic Preparedness Equipment Program*

> *Program Guidelines and Application Kit*

*Fiscal Year 2000 and 2001 Funding*

# **Foreword**

The Office of the Assistant Attorney General, Office of Justice Programs (OJP) is providing funds through the Office for State and Local Domestic Preparedness Support (OSLDPS) State Domestic Preparedness Equipment Program for the purchase of specialized equipment to help enhance the capabilities of State and local units of government to respond to acts of terrorism involving chemical and biological agents, as well as radiological, nuclear, and explosive devices.

States (including the U.S. Territories, the District of Columbia and the Commonwealth of Puerto Rico) that have completed the required State-based Needs Assessment and Three-Year Statewide Domestic Preparedness Strategy are eligible to apply for continuation funding under the OSLDPS State Domestic Preparedness Equipment Program. The Fiscal Year 2001 State Domestic Preparedness Equipment Program described in this booklet provides a combined total of \$145.3 million to the States using a single solicitation to cover **both** Fiscal Year 2000 and 2001 funding allocations.

States whose Needs Assessment Data and Strategic Plans have been submitted to and approved by OSLDPS will be notified in writing of their eligibility to apply for continuation funding. Use of these grant funds must be consistent with the equipment criteria and equipment categories set forth in the first year of the program under the Fiscal Year 1999 State Domestic Preparedness Equipment Program for the 50 States, and the Fiscal Year 2000 State Domestic Preparedness Program for the District of Columbia, Guam, American Samoa, Northern Mariana Islands, U.S. Virgin Islands, and the Commonwealth of Puerto Rico, with the added benefit that these funds may be used to purchase advanced levels of first responder equipment.

I look forward to building upon the strong relationships that already been developed with you and your colleagues during the first year of this very important program. Through our combined efforts, State and local emergency response agencies will receive the funding and assistance they need to enhance their capabilities and prepare for an event that will hopefully never take place.

Sincerely,

Mary Lou Leary Acting Assistant Attorney General Office of Justice Programs

# **Contents**

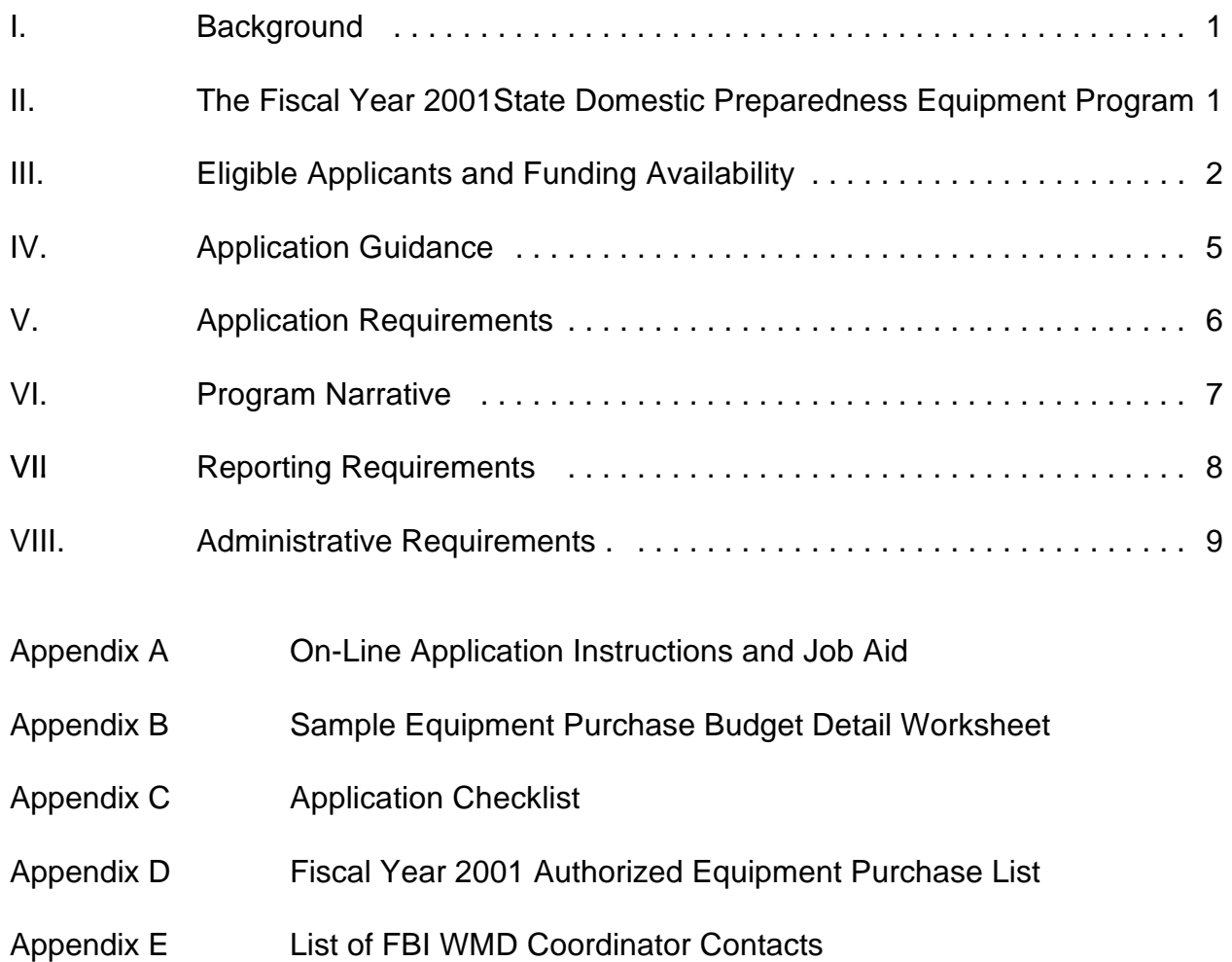

# **I. Background**

The U.S. Department of Justice (DOJ), through the Office of the Assistant Attorney General, Office of Justice Programs (OJP), in coordination with the Federal Bureau of Investigation's (FBI's) National Domestic Preparedness Office, is providing financial assistance directly to each of the Nation's 56 States and U.S. Territories through the Fiscal Year 2001 State Domestic Preparedness Equipment Program. This financial assistance is for the purchase of specialized equipment to enhance the capability of State and local agencies to respond to incidents of terrorism involving the use of chemical and biological agents, as well as radiological and explosive devices. This grant program represents the second and third year of a three year initiative to address critical national needs in the area of specialized response equipment for domestic preparedness.

The receipt of funds under OSLDPS' Fiscal Year 2001 State Domestic Preparedness Equipment Program is contingent upon the submission and approval of the State-based Needs Assessment and Three-Year Statewide Domestic Preparedness Strategy initiated in the first year of the program. Receipt of funds is also contingent upon the submission of the on-line grant application described in this booklet. States having completed the State-based Needs Assessment and Three-Year Statewide Domestic Preparedness Strategy are invited to submit a grant application, in accordance with the this grant application kit and program guidelines, for Fiscal Year 2000 and 2001 funding allocations.

# **II. The Fiscal Year 2001 State Domestic Preparedness Equipment Program**

### **A. Authorized Program Purpose**

The OSLDPS Fiscal Year 2001 State Domestic Preparedness Equipment Program represents two fiscal years of congressional funding authorizations in support of State and local domestic preparedness equipment purchase programs. Funding for Fiscal Year 2000 is authorized by Public Law (P.L.) 106–113. Fiscal Year 2001 funding is authorized by P. L. 106-553. Both public laws have been enacted pursuant to the U.S. Departments of Commerce, Justice, and State; the Judiciary; and related Agencies Appropriations Acts of 2000 and 2001, respectively. However, availability of funding is contingent upon completion of the State-based Needs Assessment and Three-Year Domestic Preparedness Strategy. Furthermore, States are required to allocate grant funds in accordance with their Three-Year Domestic Preparedness Strategy. States are also advised that, pursuant to House Conference Report 106-1005, 80 percent of Fiscal Year 2001 funding allocations must be provided to local communities with the greatest need. These requirements have been

legislatively imposed by Congress so that the majority of funds are made available to meet the needs of the maximum number of communities possible, thereby ensuring first responders are properly equipped and prepared to respond to incidents of domestic terrorism involving chemical and biological agents, as well as radiological and explosive devices.

The OSLDPS Fiscal Year 2001 State Domestic Preparedness Equipment Program will provide funding to the Nation's 56 States and Territories to acquire first responder equipment in the following categories: personal protective; chemical, biological, and radiological detection; decontamination; and communications. This funding allows States and local jurisdictions to acquire more advanced levels of first responder equipment, which is a significant departure from the program's first year of funding in which States and local jurisdictions were required to purchase equipment to enhance their basic defensive capabilities. This equipment will enable the States to enhance their first response capabilities in the areas of fire, emergency medical services, hazardous materials, law enforcement, public works, public health and emergency management at the State and local levels of government.

### **B. Unauthorized Program Expenditures**

Expenditures for equipment such as vehicles and trailers, general-use laptop computers, computer monitors and printers, and video-monitoring equipment, as well as arms and ammunition, are not allowable under this grant.

Funds for this program may be used to enhance the capabilities of State and local first responders through the acquisition of personal protective; chemical, biological, and radiological detection; decontamination; and communications equipment in accordance with the Fiscal Year 2001 Authorized Equipment Purchase List (see Appendix D).

# **III. Eligible Applicants and Funding Availability**

The Fiscal Year 2001 State Domestic Preparedness Equipment Program is primarily intended to enhance the ability of first responders to react to incidents of domestic terrorism at the local level. As such, States are encouraged to provide the majority of the funds in this program to local units of government. However, States may also use Fiscal Year 2000, and up to 20 percent of Fiscal Year 2001 funds, to support broader domestic preparedness activities, such as State first responder teams that support local units of government.

The Governor of each State has designated a State agency, also known as a State Administrative Agency (SAA), to apply for and administer the grant funds under this program. The State may elect to subgrant or award Fiscal Year 2000 and 2001 allocations directly to cities or counties within the State or to retain the funds for use at the State level provided that the State has complied with the 80 percent requirement for Fiscal Year 2001. Funds retained for use by the State must also benefit local units of government.

Fiscal Year 2000 and 2001 grant allocations were determined by a base amount of \$250,000 to each State, with the balance of funds being distributed on a populationshare basis. State population figures were determined from July 1, 1997, U.S. Bureau of the Census data.

The table on the following page provides a breakdown of Fiscal Year 2000 and 2001 funding allocations by State and Territory.

#### STATE DOMESTIC PREPAREDNESS EQUIPMENT PROGRAM FISCAL YEAR 2000 AND 2001 FUNDING ALLOCATIONS

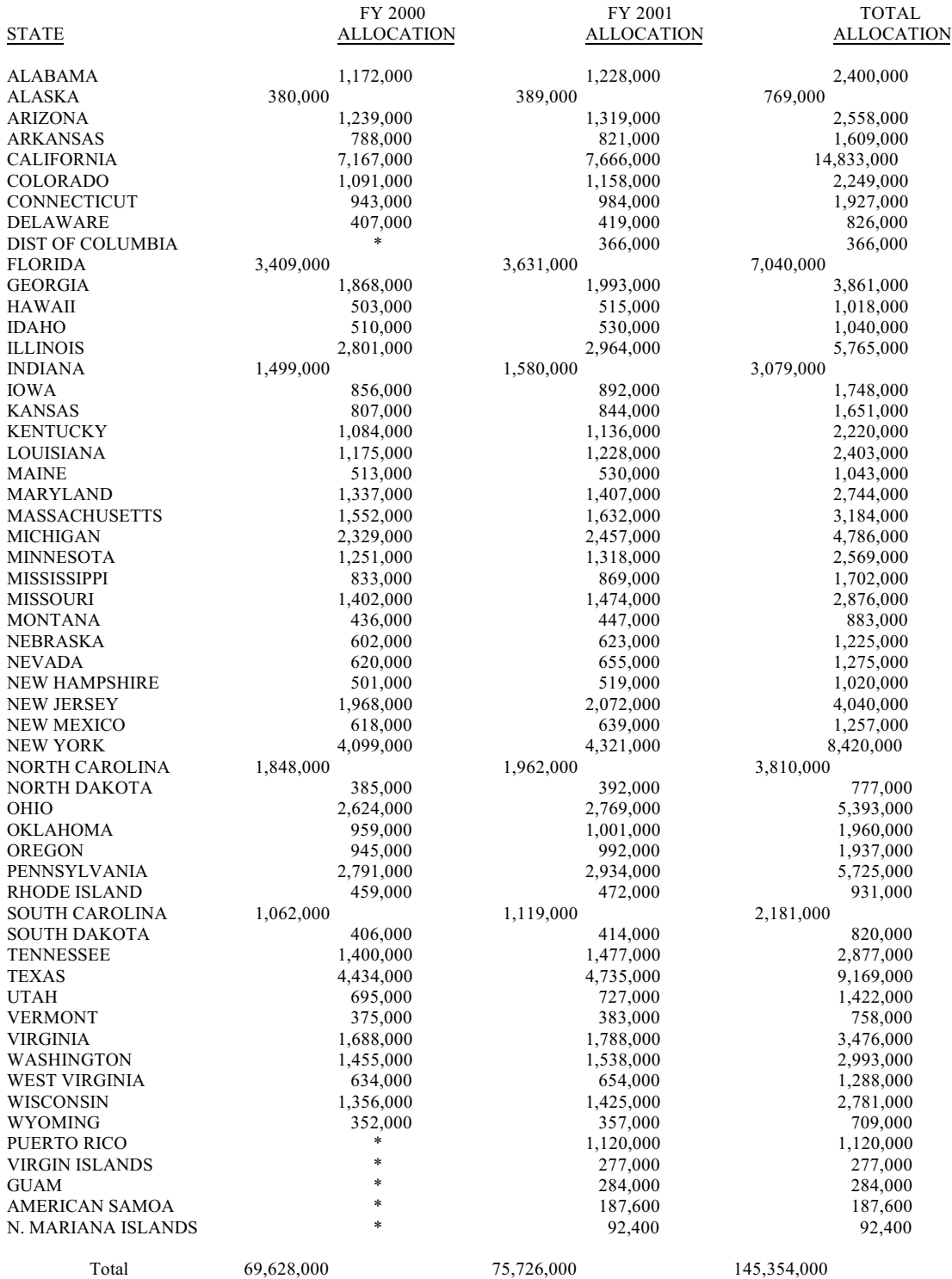

\* These states have already been invited to apply for FY 2000 funding under a separate solicitation, therefore FY 2000 allocations for these states are not included.

# **IV. Application Guidance**

Applications need to be prepared according to the directions contained in Section V and Section VI of this booklet.

The Office of Justice Programs now only accepts applications electronically through the Grant Management System (GMS) located on the OJP Web site. Instructions regarding electronic submissions through GMS are provided in Appendix A and on the OJP Web site at www.ojp.usdoj.gov/fundopps.htm. Assistance with GMS may also be obtained by using the following toll-free telephone number: 1-888-549-9901.

Notice of the availability of funds under the Fiscal Year 2001 State Domestic Preparedness Equipment Program will be published in the *Federal Register*. This program is eligible for coverage under Executive Order 12372, Intergovernmental Review of Federal Programs. Additional application guidelines and forms are available by contacting the National Criminal Justice Reference Service (NCJRS) at 1-800-851-3420 or the DOJ Response Center at 1-800-421-6770.

Questions regarding the application process, equipment procurement issues, and programmatic questions involving application submission requirements, application content requirements, and other administrative inquiries relating to the Fiscal Year 2001 State Domestic Preparedness Equipment Program can be directed to the Office of Justice Programs, Office for State and Local Domestic Preparedness Support at 202- 305-9887.

Additional information on this program and related weapons of mass destruction initiatives may be obtained from the Office of Justice Programs, Office for State and Local Domestic Preparedness Support at 202-305-9887, or the National Domestic Preparedness Office at 202-324-8186. Additional information regarding this program or related weapons of mass destruction initiatives, can also be obtained from your local Federal Bureau of Investigation (FBI) Field Office Weapons of Mass Destruction (WMD) coordinator (See Appendix E).

# **V. Application Requirements**

- **A. On-Line Application:** The on-line application (See Appendix A) must be completed and submitted by the applicant using the OJP GMS system described above. This on-line application replaces the following previously required paper forms:
	- Standard Form 424, Application for Federal Assistance
	- Standard Form LLL, Disclosure of Lobbying Activities
	- OJP Form 4000/3, Assurances
	- OJP Form 4061/6, Certifications
	- Equipment Coordination Certification
	- Non-Supplanting Certification

When completing the on-line application, applicants should identify their submissions as new, nonconstruction applications. These grants are offered by the U.S. Department of Justice, Office of Justice Programs. The program title listed in the Catalog of Federal Domestic Assistance (CFDA) is "Office of Justice Programs Fiscal Year 2001 State Domestic Preparedness Equipment Program." When referring to this title, please use the following CFDA number: 16.007. The project period will be for a period not to exceed 36 months.

- **B. Supplemental Documents:** The following documents must be completed and attached to the on-line application as file attachments:
	- **Program Narrative:** Applicants must provide a Program Narrative. The Program Narrative should contain a brief discussion of the information outlined in Section VI of this booklet. Information that may adversely impact the jurisdiction's response plans should be clearly identified and marked "Sensitive Information."This document should be attached under "Program Narrative".
	- **Equipment Purchase Budget Detail Worksheet:** Applicants must provide an Equipment Purchase Budget Detail Worksheet. This worksheet should detail both the equipment to be purchased and the disciplines that will use it (See Appendix B). This document should be attached under "Budget Detail Worksheet".
- **C. Freedom of Information Act (FOIA):** The OJP Office of General Council (OGC) has determined that sensitive information submitted by State and local jurisdictions to secure funding from OSLDPS, including information about a jurisdiction's threat, risk and needs assessments (including discussions of demographics, transportation, public works, and industrial and public health infrastructures) with regard to terrorist threats and activities may not need to be disclosed because it qualifies under the terms of exemption 7(E) of the FOIA.

Exemption 7(E) exempts from disclosure "records or information compiled for law enforcement purposes, but only to the extent that the production of such records or information... would disclose techniques and procedures for law enforcement investigations or prosecutions, or would disclose guidelines for law enforcement investigations or prosecutions if such disclosure could reasonably be expected to risk circumvention of the law." 5 U.S.C. § 552(b)(7)(E).

OGC is aware that releasing a jurisdiction's terrorist threat, risk and needs assessment information to the public could cause a serious threat to the citizens of the jurisdiction, and could hinder the abilities of the jurisdiction's law enforcement and first responder officials to provide fast and effective assistance in the event of a terrorist act. The release of this information could also render these jurisdictions extremely vulnerable by providing information needed to circumvent both State and Federal law. Therefore, in OGC's view it is appropriate that information pertaining to a jurisdiction's infrastructure and vulnerability, as well as any threat, risk and needs assessment and strategy information, be withheld under exemption  $(b)(7)(E)$  of the FOIA. OGC has cautioned, however, that all final determinations regarding FOIA release must be made on a case-by-case basis. Furthermore, a decision by OJP to withhold information may be reviewed, upon appeal, by the Department of Justice's Office of Information and Privacy.

Applicants should also be aware of the State and local laws and regulations concerning FOIA requirements pertaining to these types of activities. State and local laws may differ from the Federal regulations and their effects may need to be considered when reporting sensitive information in the grant application, needs assessment and strategic planning process.

# **VI. Program Narrative**

This section should be used to briefly update OJP on the progress of the program, describe any changes to the three-year statewide strategy and provide an overview of the State's implementation plan for the Fiscal Year 2000 and 2001 program. Specifically, the program narrative should address the following areas:

**1. Program Implementation Status:** The State must provide a brief assessment of its progress in meeting the goals and objectives established in the Three-Year Statewide Domestic Preparedness Strategy. If there are any changes or updates to the Three-Year Statewide Strategy, this information should also be provided.

**2. Fiscal Year 2000 and 2001 Equipment Procurement Plans:** The State must provide a brief description of how funds provided through the Fiscal Year 2001 State Domestic Preparedness Equipment Program will be allocated, and how the requested equipment will address the needs identified through the Three-Year Statewide Domestic Preparedness Strategy. Fiscal Year 2000 and 2001 funding allocations must be broken out separately. States must also clearly identify the amount of funding being provided to State versus local jurisdictions, identify these entities (State agencies or local jurisdictions), and in the case of Fiscal Year 2001 funds, demonstrate that 80 percent of these funds are being allocated to local jurisdictions.

# **VII. Reporting Requirements**

The following reports are required of all program participants:

- **• Financial Status Reports (Standard Form 269A):** Financial Status Reports are due within 45 days of the end of each calendar quarter. A report must be submitted for every quarter the award is active (including partial calendar quarters, as well as for periods where no grant activity occurs). The OJP Office of the Comptroller will provide a copy of this form in the initial award package. Future awards and fund drawdowns may be withheld if these reports are delinquent. The final financial report is due 120 days after the end date of the award period.
- **• Categorical Assistance Progress Reports (OJP Form 4587/1):** Categorical Assistance Progress Reports are due within 30 days after the end of the reporting periods, which are June 30 and December 31, for the life of the award. The OJP Office of the Comptroller will provide a copy of this form in the initial award package. Future awards and fund drawdowns may be withheld if these reports are delinquent. The final programmatic progress report is due 120 days after the end date of the award period.

# **VIII. Administrative Requirements**

### **A. General Requirements**

**1. Single Point of Contact (SPOC) Review:** Executive Order 12372 requires applicants from state and local units of government or other organizations providing services within a state to submit a copy of the application to the state SPOC, if one exists and if this program has been selected for review by the state. Applicants must contact their state SPOC to determine if the program has been selected for state review. The date that the application was sent to the SPOC or the reason such submission is not required should be provided.

**2. Civil Rights:** All recipients of federal grant funds are required to comply with nondiscrimination requirements contained in various federal laws. All applicants should consult the assurances to review the applicable legal and administrative requirements of the statute that governs OJP-funded programs or activities. Section 809(c)(1), Omnibus Crime Control and Safe Streets Act of 1968, as amended, 42 U.S.C. 3789(d) of the Act provides that "no person in any state shall on the grounds of race, color, religion, national origin, or sex be excluded from participation in, be denied the benefits of, or be subjected to discrimination under or denied employment in connection with any programs or activity" in which federal law enforcement assistance is provided under this chapter. Recipients of assistance under the OJP Office for State and Local Domestic Preparedness Support are subject to the provisions of Section 809(c) of the Act; Title VI of the Civil Rights Act of 1964; Section 504 of the Rehabilitation Act of 1973, as amended; Title IX of the Education Amendments of 1972; the Age Discrimination Act of 1975; and the U.S. Department of Justice Non-Discrimination Regulations, 28 CFR part 42, subparts C, D, E, and G.

If any court or administrative agency makes a finding of discrimination on the grounds of race, color, religion, national origin, gender, disability, or age against a recipient of funds after a due process hearing, the recipient must agree to forward a copy of the finding to the OJP Office of Civil Rights. If the applicant is applying for a grant of \$500,000 or more, U.S. Department of Justice regulations (28 CFR 42.301) require an Equal Employment Opportunity Plan. The plan should be included with the application submission if it is not already on file.

**3. Administrative Provisions:** For the purposes of the Fiscal Year 2000 and 2001 State Domestic Preparedness Equipment Program, the limitations cited in this section and all other administrative provisions authorized under sections 801–809 of the of the Omnibus Crime Control and Safe Streets Act of 1968, as amended (hereafter referred to as the Act), shall apply.

**a. Land acquisition.** No funds shall be used for land acquisition.

**b. Civil justice.** No funds or other assistance shall be used with respect to civil justice matters except to the extent that such civil justice matters bear directly and substantially on criminal justice matters or are inextricably intertwined with criminal justice matters.

**c. Federal law enforcement personnel.** Nothing in the enabling legislation authorizes the use of federal law enforcement personnel to investigate violations of criminal law other than violations with respect to which investigation is authorized by other provisions of the law.

**d. Direction, supervision, and control.** Nothing in the enabling legislation shall be construed to authorize the Attorney General or the federal law enforcement community to exercise any direction, supervision, or control over any police force or other criminal justice agency of an applicant for federal law enforcement assistance.

#### **B. Financial Requirements**

**1. Non-Supplanting Certification:** This certification, which is a required component of the on-line application, affirms that federal funds will be used to supplement existing funds for equipment purchases and will not replace (supplant) funds that have been appropriated for the same purpose. Potential supplanting will be addressed in the application review as well as in the preaward review, postaward monitoring, and the audit. Applicants or grantees may be required to supply documentation certifying that a reduction in nonfederal resources occurred for reasons other than the receipt or expected receipt of federal funds.

#### **2. Match Requirement:** None

**3. Audit Requirement:** Jurisdictions must comply with the organizational audit requirements of OMB Circular A–133, which states that a recipient that receives more than \$100,000 in federal funds during its fiscal year is required to submit an audit report to its cognizant federal agency. Recipients that receive less than \$100,000 in federal funds are exempt from audit requirements. The Attorney General and the Comptroller General of the United States shall have access, for audit and examination, to any books, documents, and records of recipients of the Fiscal Year 2000 State Domestic Preparedness Equipment Program assistance provided under this subdivision that, in the opinion of the Attorney General or the Comptroller General, are related to the receipt or use of such assistance. The grantee will give the sponsoring agency or the Comptroller General, through any authorized representative, access to and the right to examine all records, books, papers, or documents related to the grant.

**4. Certifications Regarding Lobbying; Debarment, Suspension, and Other Responsibility Matters; and Drug-Free Workplace Requirement:** This certification, which is a required component of the on-line application, commits the applicant to compliance with the certification requirements under 28 CFR part 69, New Restrictions on Lobbying, and 28 CFR part 67, Governmentwide Debarment and Suspension (Nonprocurement) and Government-wide Requirements for Drug-Free Workplace (Grants). The certification will be treated as a material representation of the fact upon which reliance will be placed by the U.S. Department of Justice in awarding grants.

**5. Suspension or Termination of Funding:** The Office of Justice Programs may suspend or terminate funding, in whole or in part, or other measures may be imposed for any of the following reasons:

- Failing to comply substantially with the requirements or statutory objectives of the Violent Crime Control and Law Enforcement Act of 1994, program guidelines issued thereunder, or other provisions of federal law.
- Failing to make satisfactory progress toward the goals or strategies set forth in this application.
- Failing to follow grant agreement requirements or standard or special conditions.
- Proposing or implementing substantial plan changes to the extent that, if originally submitted, the application would not have been selected for funding.
- Failing to submit required reports.
- Filing a false certification in this application or other report or document.

Before taking action, OJP will provide the grantee reasonable notice of intent to impose measures and will make efforts to resolve the problem informally. Hearing and appeal procedures must comport with U.S. Department of Justice regulations in 28 CFR part 18.

# **Appendix A**

**On-Line Application Instructions and Job Aid**

#### **GMS – Applicant Procedures Applicant - OJP Grants Management System Welcome Page (AP-1)**

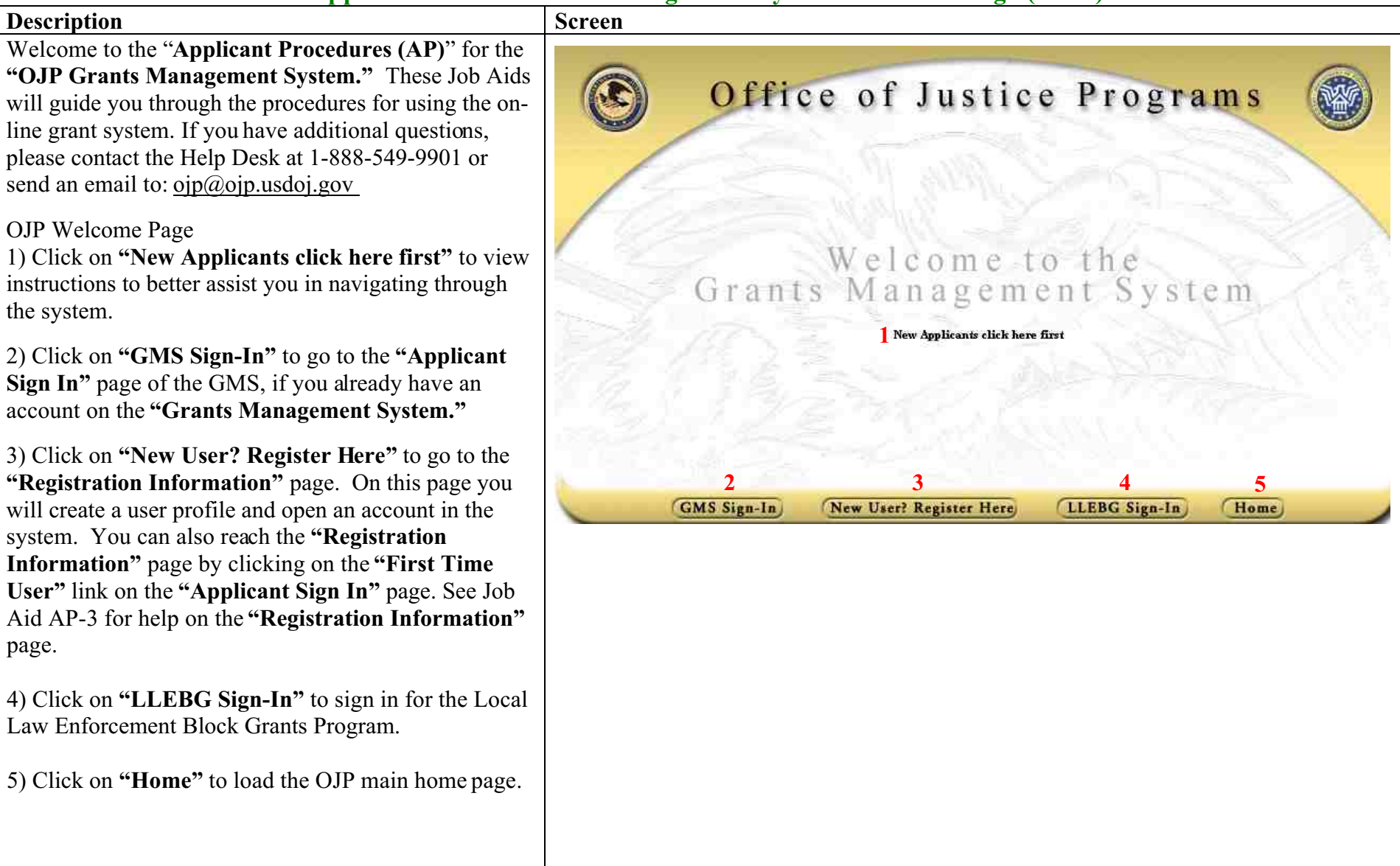

# **GMS – Applicant Procedures**

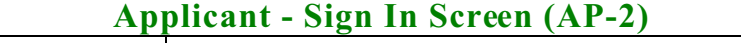

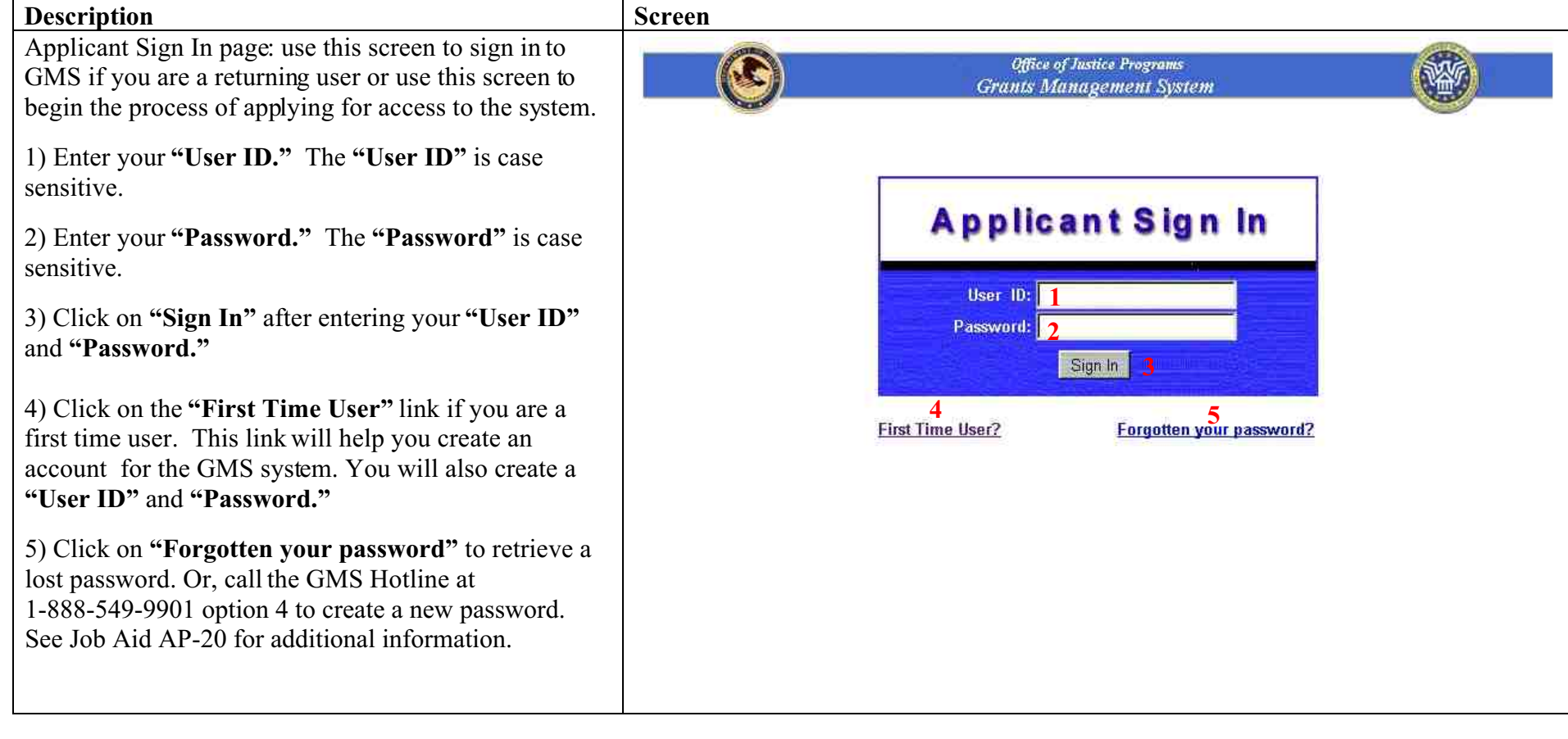

### **GMS – Applicant Procedures Applicant - First Time User Registration Information (AP-3)**

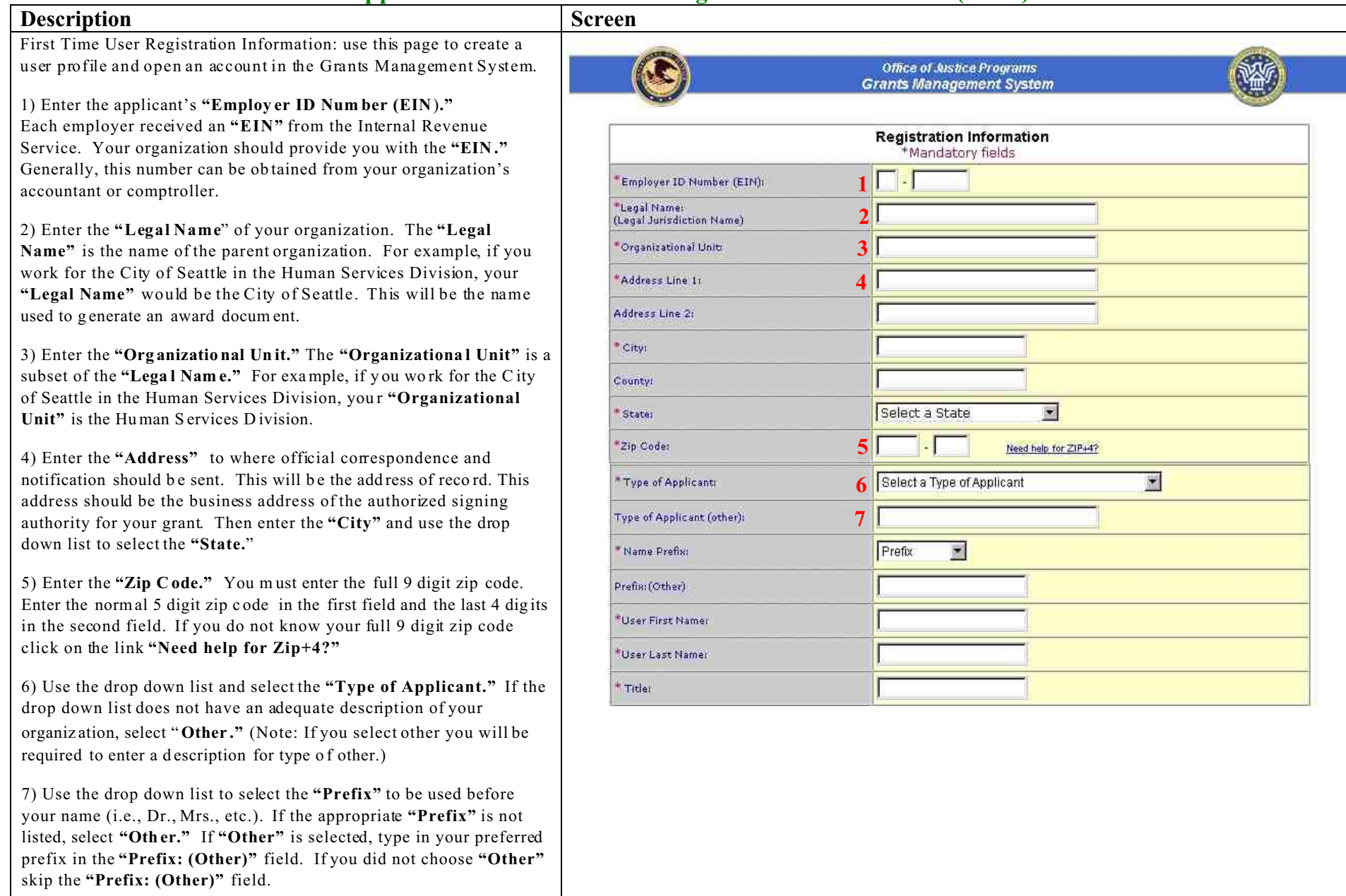

First Tim e User R egistration Inform ation con tinued: us e this page to create a user profile and open an account in the Grants Management System .

8) Enter y our first name. Th en enter y our last name in the next field. Then, enter your job title in the **"Title"** field.

9) Enter your **"Phone Num ber"** phone number, beginning with your area code. Enter your phone extension if appropriate. If you have a fax number, then please enter it in the next field. Next, enter the **"User E-Mail Add ress."**

10) Create and enter a **"User ID."** This ID must be a m inimum of 6 characters and m ust not begin with a number. You will use this ID to access the system. The **"User ID"** is case sensitive.

11) Create and enter a **"Passw ord."** The password m ust be a minim um of 8 charac ters and m ust not begin with a number. To confirm your password, type the password again in the **"Password (confirmation)"** field. Keep records of your **"User ID"** and **"Password"** and remember that they are case sensitive.

12) Check **"Yes"** if you are the Signing Authority. The Signing Authority is the Authorized Representative of your organization who is empowered to receive funds on behalf of the organization. In addition, th e Auth orized Represen tative mu st be legally authorize d to enter into agreements on the organization's behalf. Check **"No"** if you are not the Signing Authority. If you check **"No,"** a new window will appear titled **"Aut horized Repre sentativ e Inform ation."** Enter the name and contact information for the Authorized Representative in this window. If you check **"Yes,"** a new window titled **"Alternate Contact Information"** will appear asking you for contact information for a person to contact if you are not available. This person will be the alternate point of contact for the application.

13) Click **"Create"** once yo u have filled in the co ntact inform ation. After clicking **"Crea te,"** a new window will appear stating that **"You r inform ation h as been saved."** If you want to check or change this information, click **"Go B ack."** Otherwise, click **"Close Window"** and yo u will return to the origin al **"Registration Information"** page.

14) Click **"Create Acco unt"** if you are satisfied with the information you have entered and wish to continue. Click **"Go Back"** if you wish to delete all of the information you have entered and return to the original **"Registration Information"** page without saving your w ork from this window.

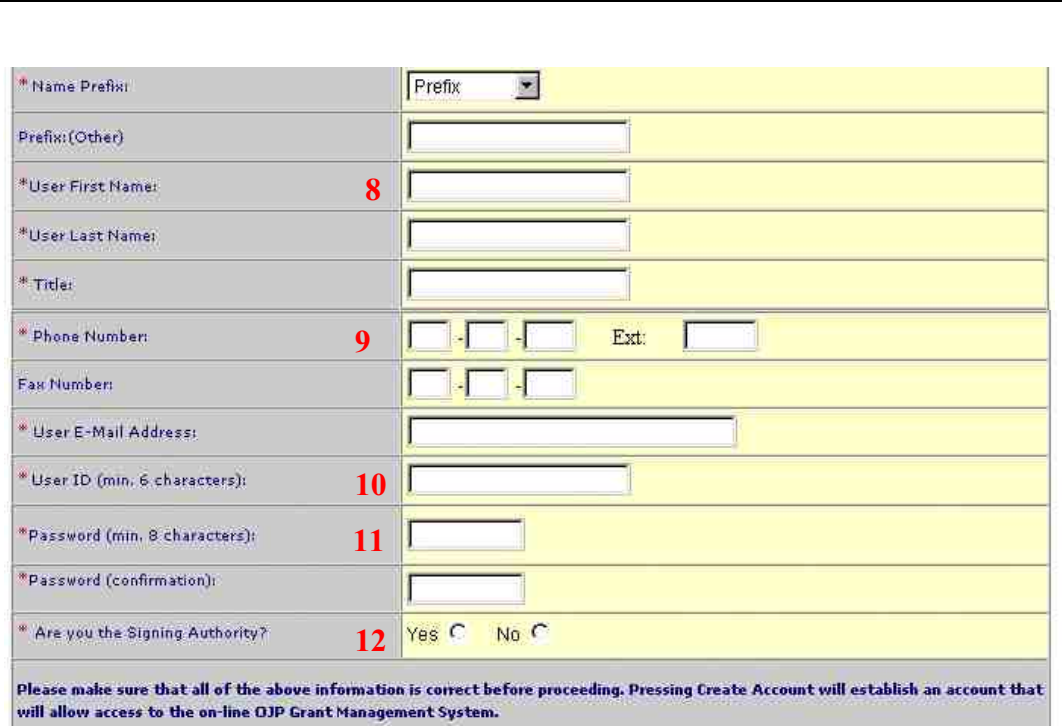

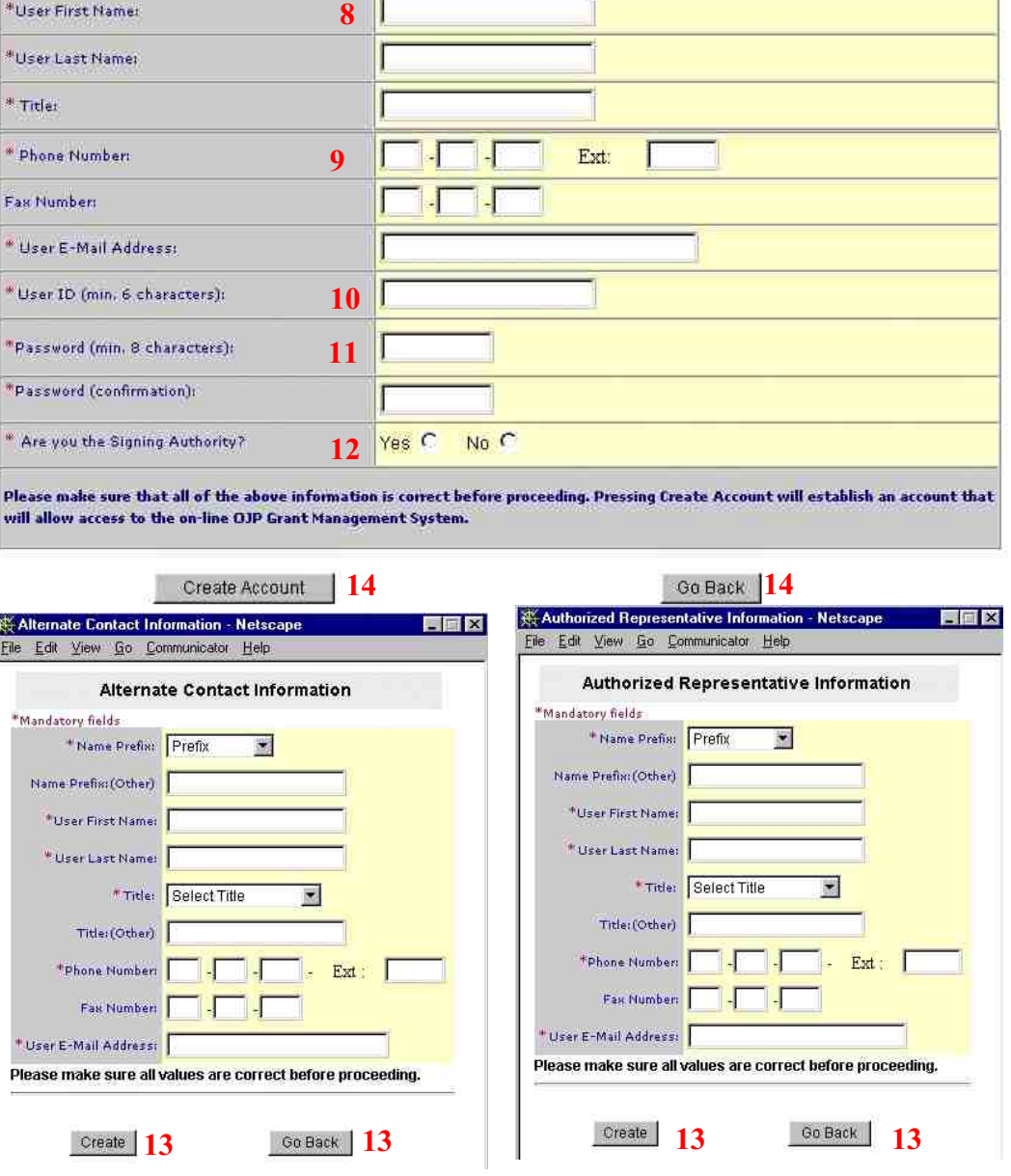

### **GMS – Applicant Procedures Applicant - First Time Applicant Sign In (AP-4)**

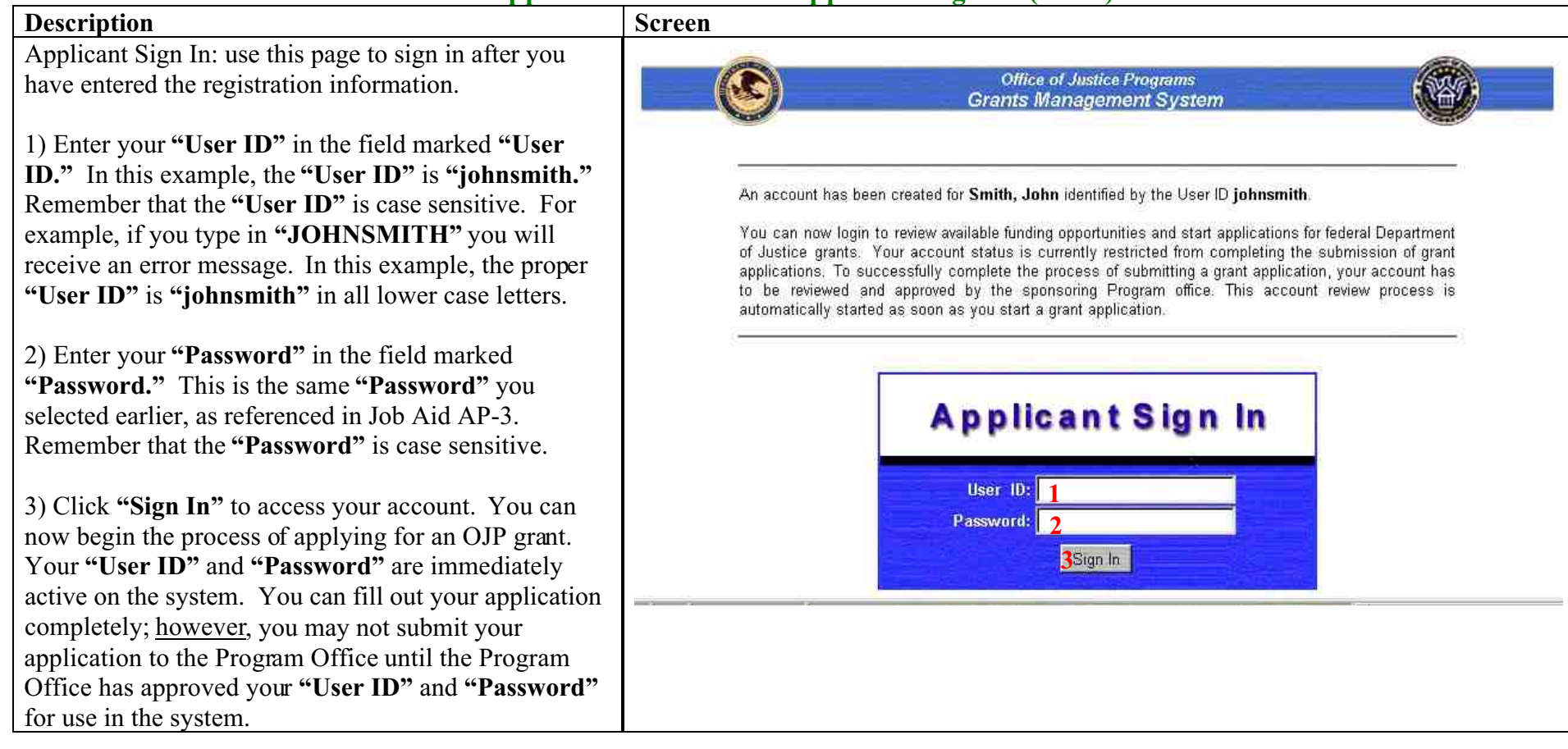

### **GMS – Applicant Procedures Applicant - First Time Applicant Sign In - Main Applicant Screen (AP-5)**

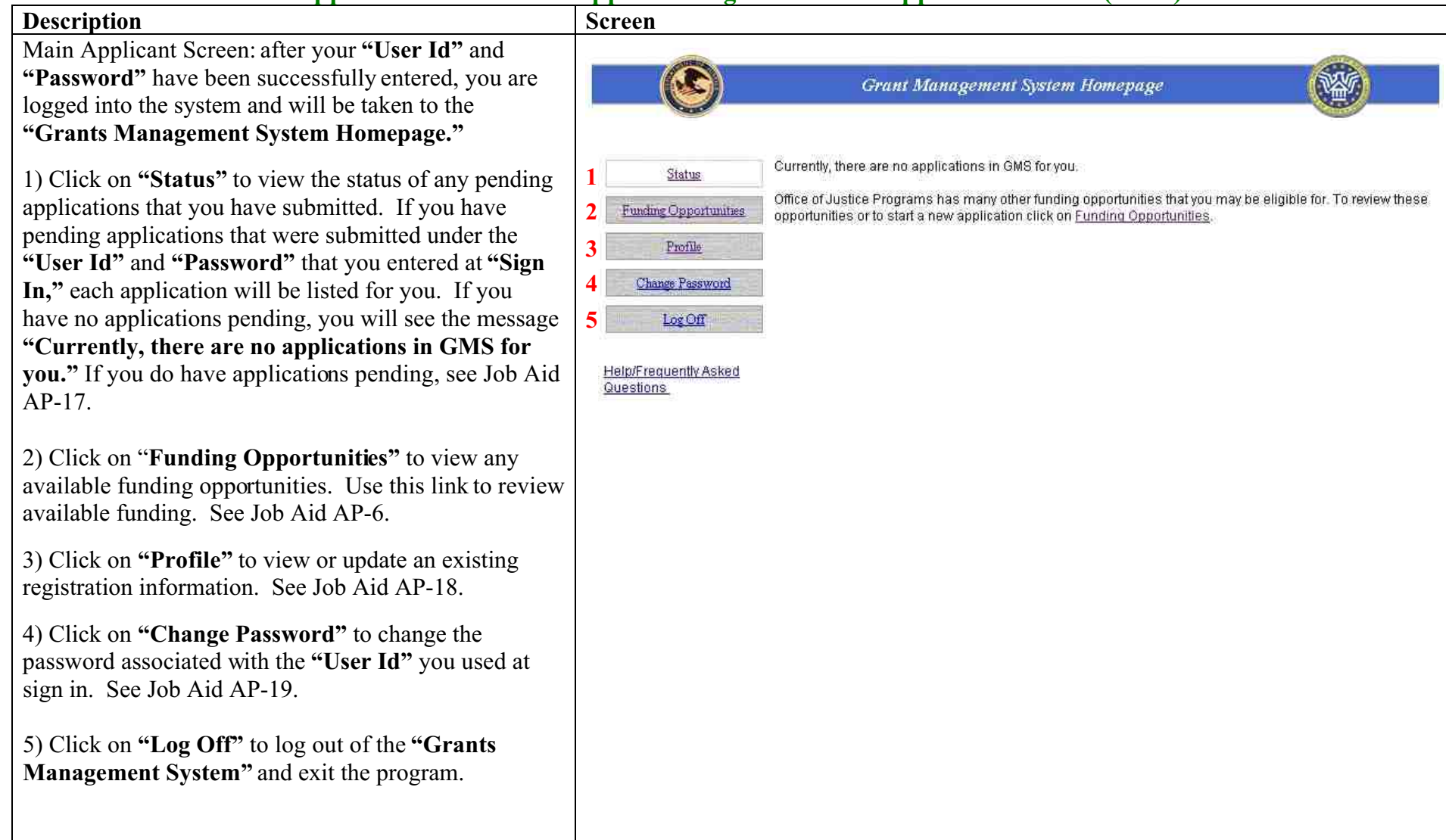

### **GMS – Applicant Procedures Applicant - Funding Opportunities (AP-6)**

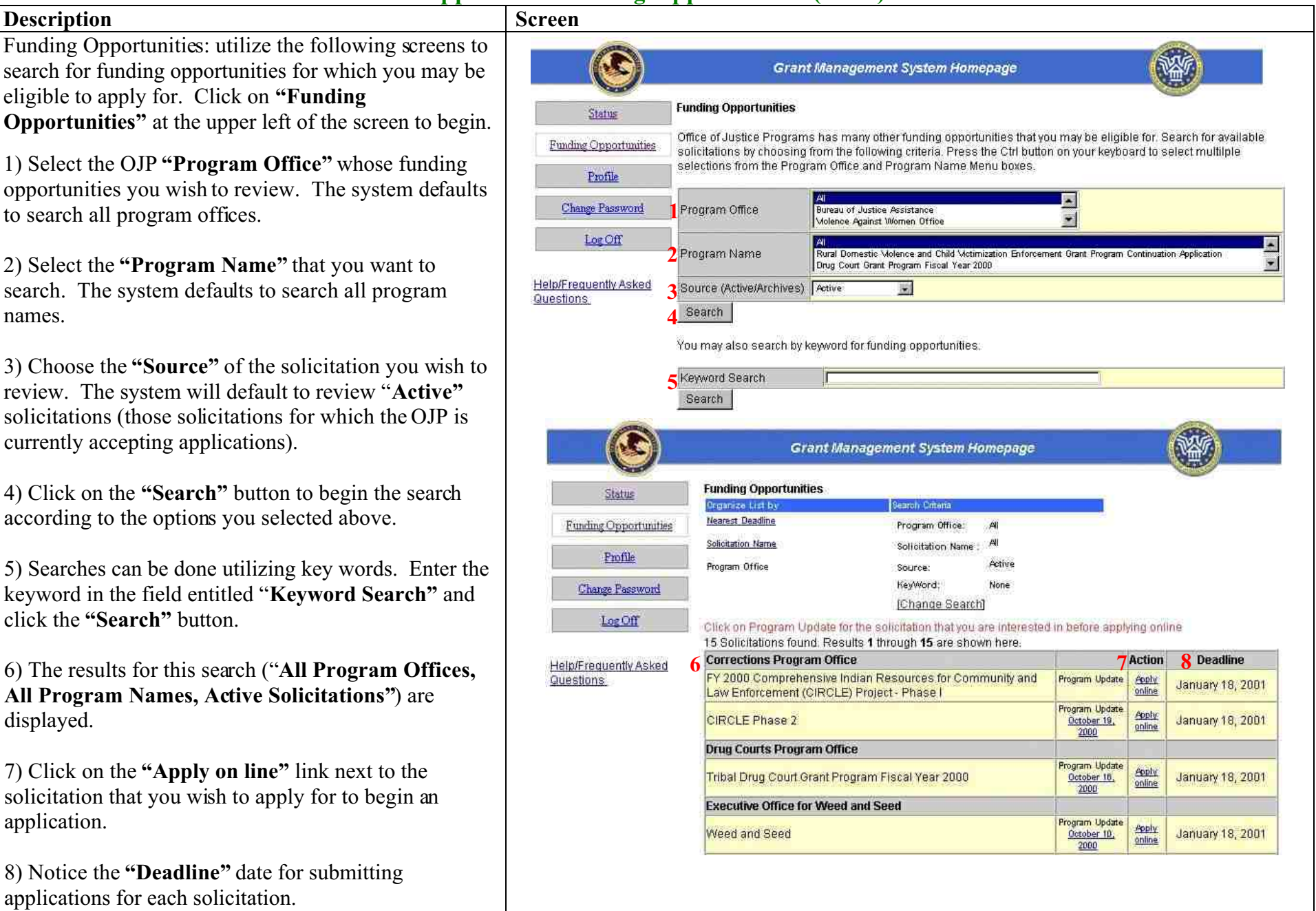

Funding Opportunities continued: utilize the following screens to search for funding opportunities for which you may be eligible to apply for.

9) Select the name of the **"Program Office"** whose funding solicitations you wish to review. To select multiple program offices, press and hold the CTRL key on the keyboard while clicking on the names of the **"Program Offices."**

10) Select the **"Program Name"** of the solicitation you wish to review. To select multiple program names, press and hold the CTRL key on the keyboard while clicking on the **"Program Names"** you wish to review.

11) Click the **"Search"** button to begin the search according to the criteria you selected above.

12) Read the displayed results for the search. In this situation, we selected to view only the solicitations for proposal from the **"Drug Courts Program Office."**

13) Click on the **"Apply online"** link next to the solicitation that you wish to apply for to begin an application.

14) Notice the **"Deadline"** date for submitting applications for each solicitation.

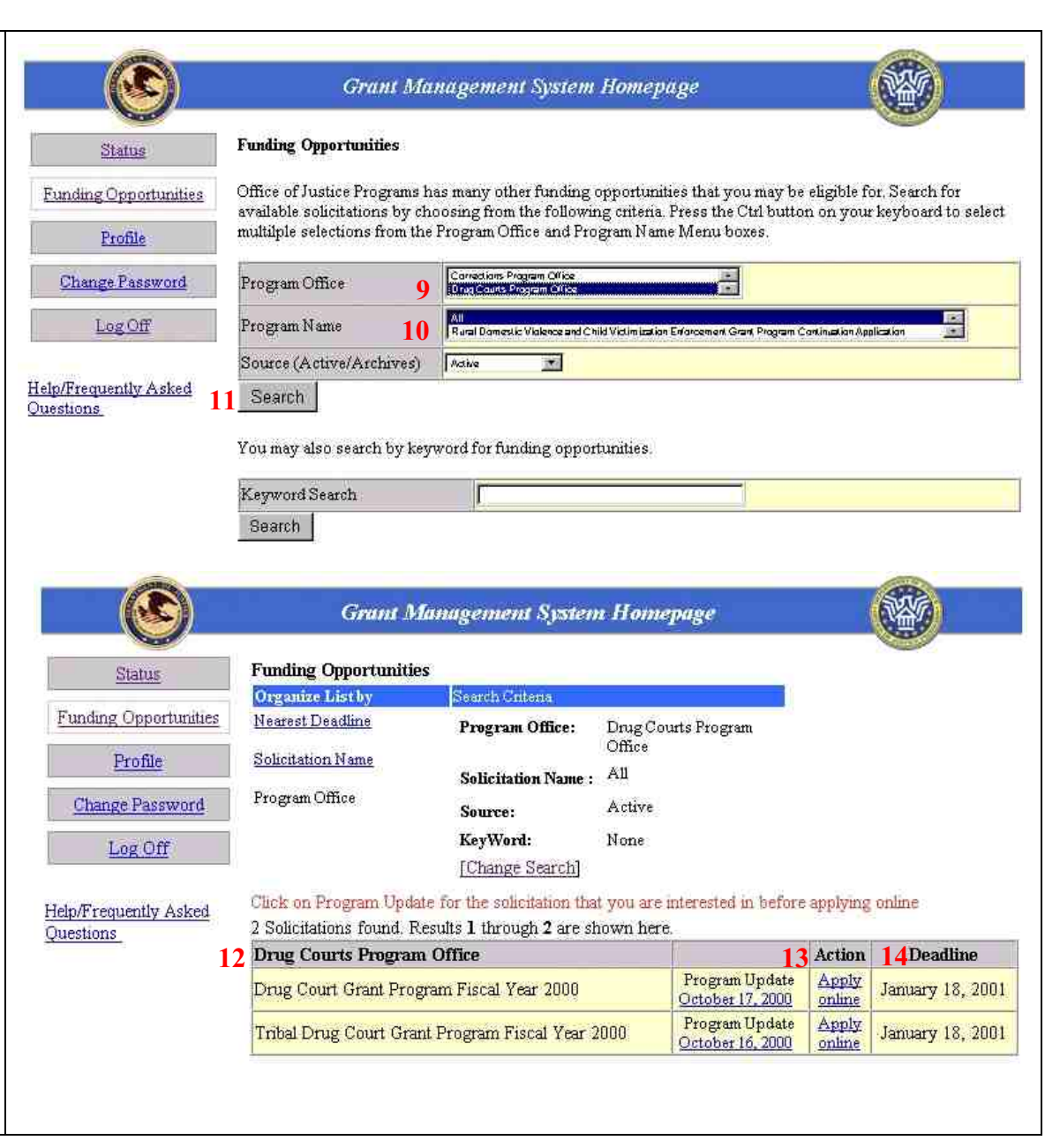

### **GMS – Applicant Procedures Applicant - Applicant Handbook Main Screen Introduction (AP-7)**

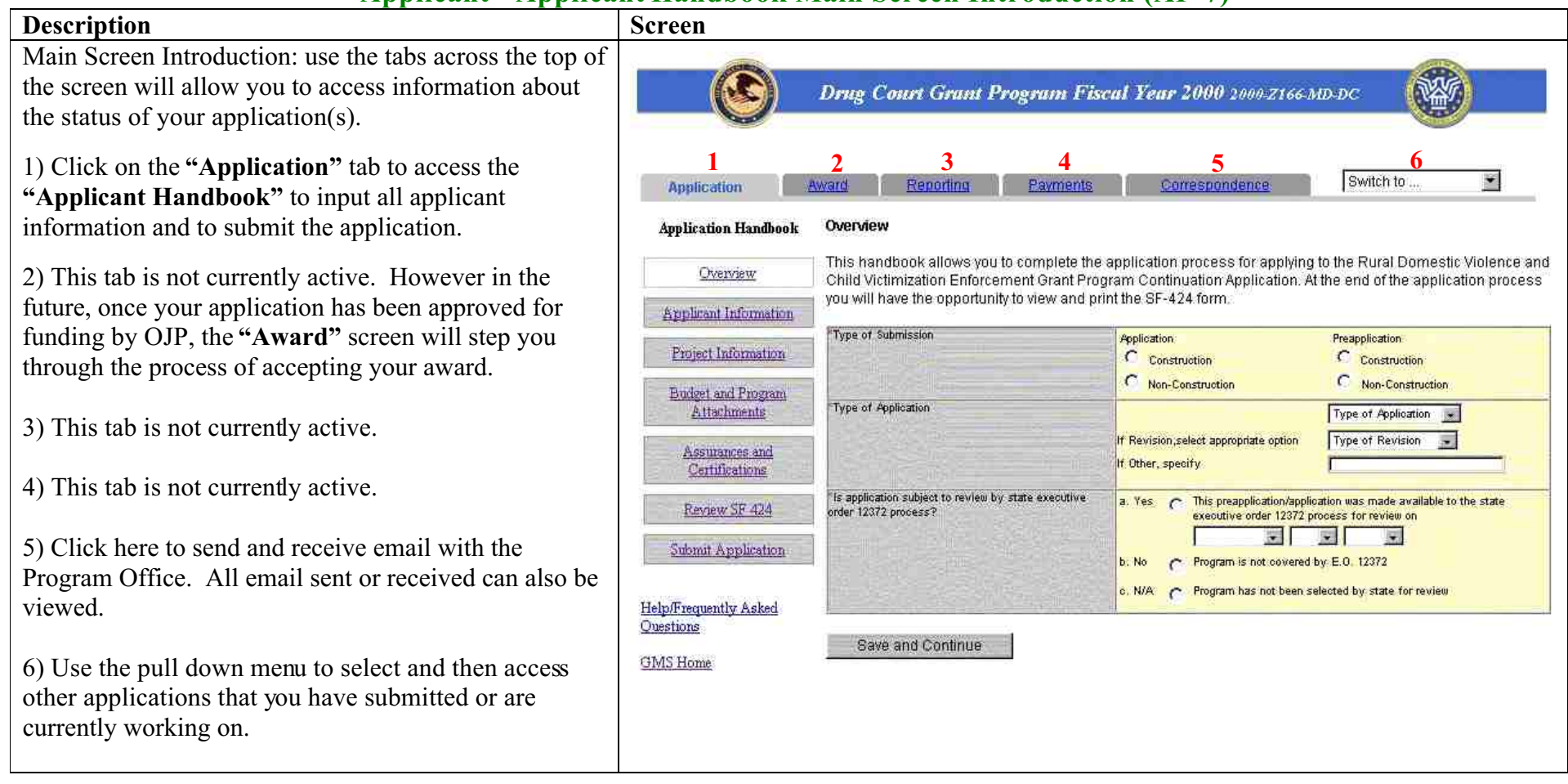

Main Screen Introduction continued: use the tabs across the top of the screen will allow you to access information about the status of your application(s).

7) Click **"Overview"** to begin the **"Application Handbook."** Initial information about your application will be gathered. See Job Aid AP-09.

8) Click **"Applicant Information"** to review or modify the contact information for your organization. See Job Aid AP-09.

9) Click **"Project Information"** to input the project information (descriptive title of project, geographic areas affected by the project, project dates, all affected congressional districts & estimated funding amounts). See Job Aid AP-10.

10) Click **"Budget and Program Attachment"** to attach the **"Budget Narrative"**, the **"Budget Details,"** and the **"Program Narrative."** See Job Aid AP-11.

11) Click **"Assurances & Certifications"** to review the contact information for the Authorized Representative and to read and accept the assurances and certifications. See Job Aid AP-12.

12) Click **"Review SF 424"** to review the entire application package. See Job Aid AP-13.

13) Click **"Submit Application"** to review the status of the application and/or to submit the application. See Job Aid AP-14.

14) Click here for additional help and to view Job Aids for the Grants Management System.

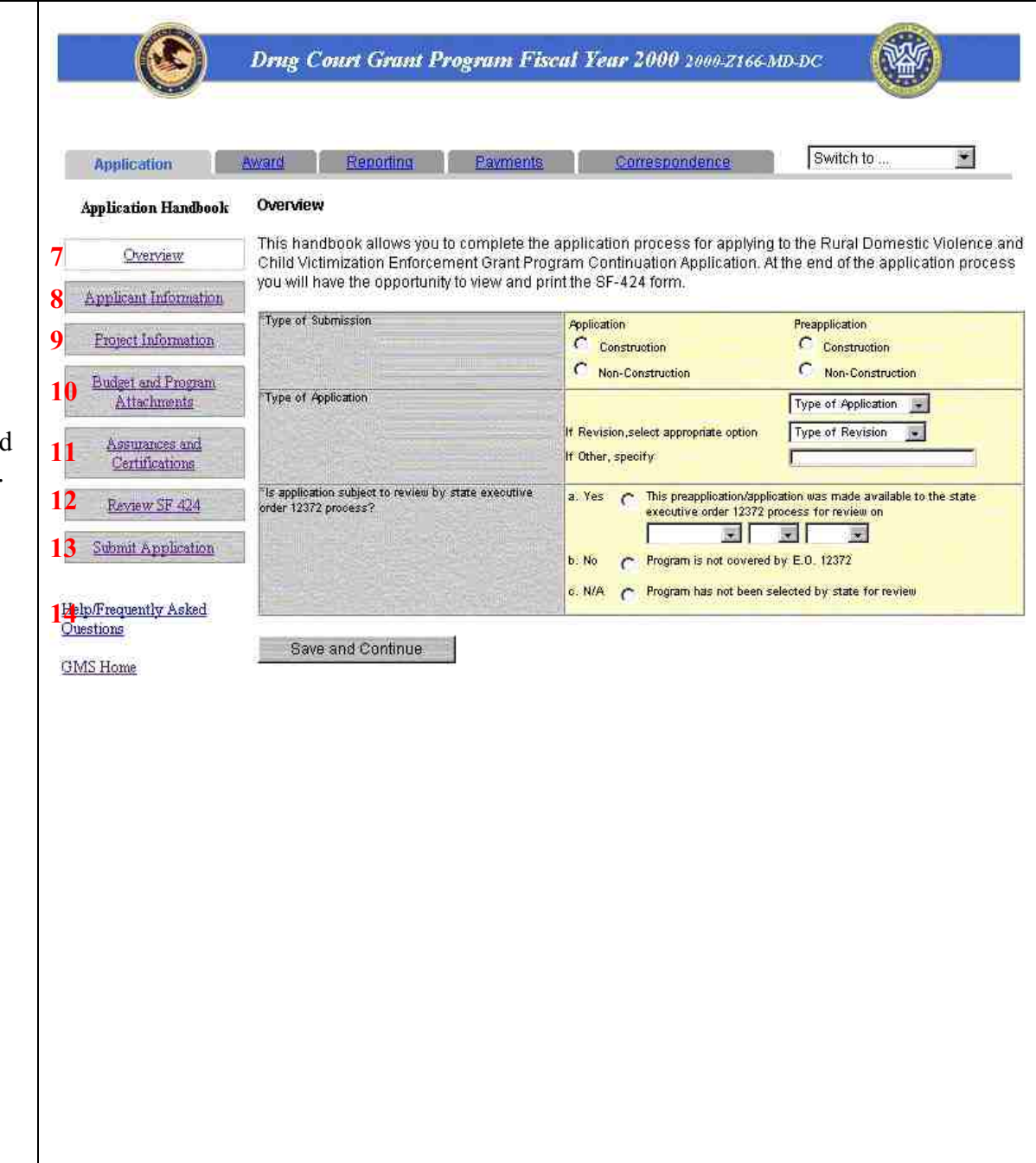

### **GMS – Applicant Procedures Applicant - Application Handbook Overview (AP-8)**

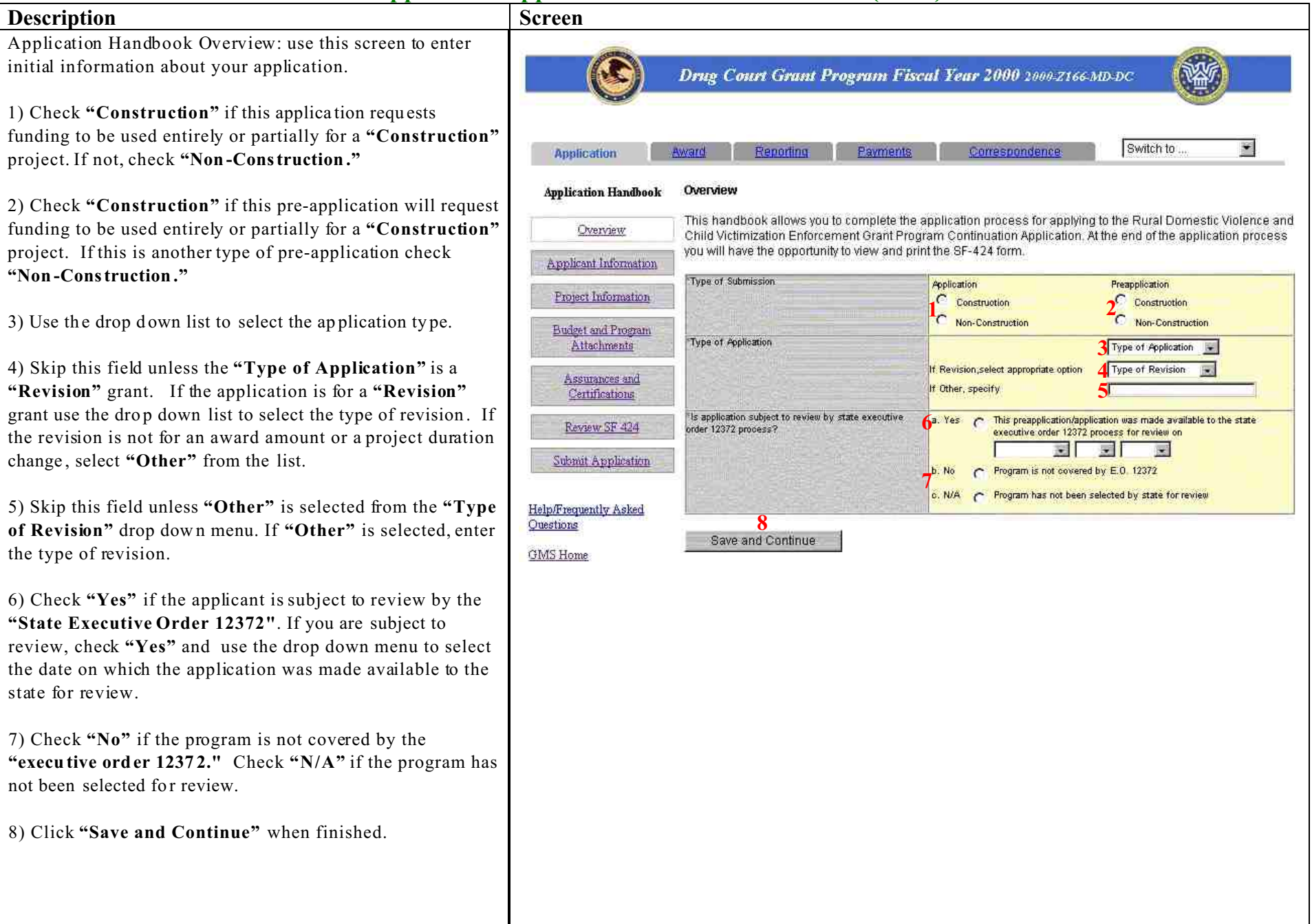

### **GMS – Applicant Procedures Applicant - Application Handbook Applicant Information (AP-9)**

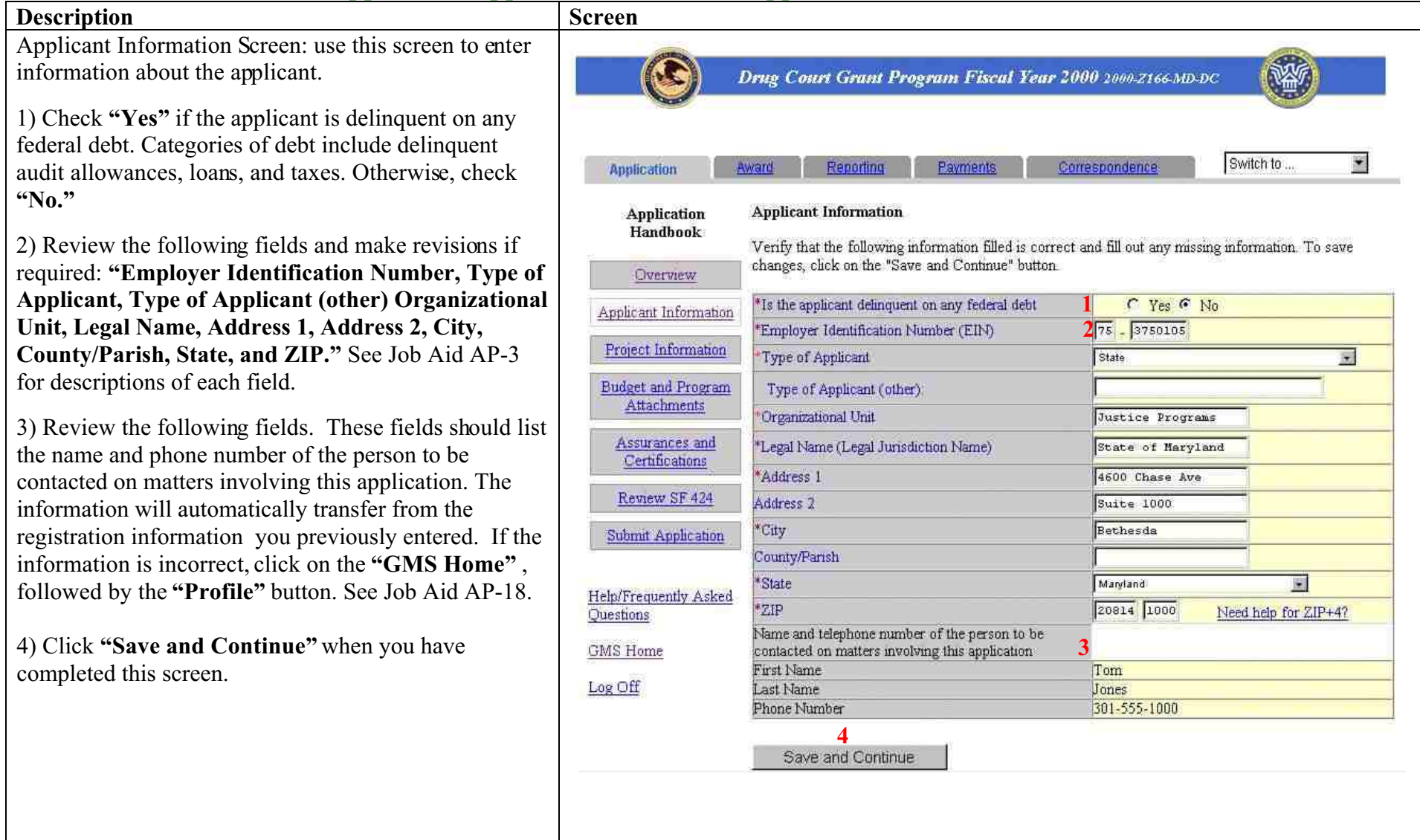

### **GMS – Applicant Procedures Applicant - Application Handbook Project Information (AP-10)**

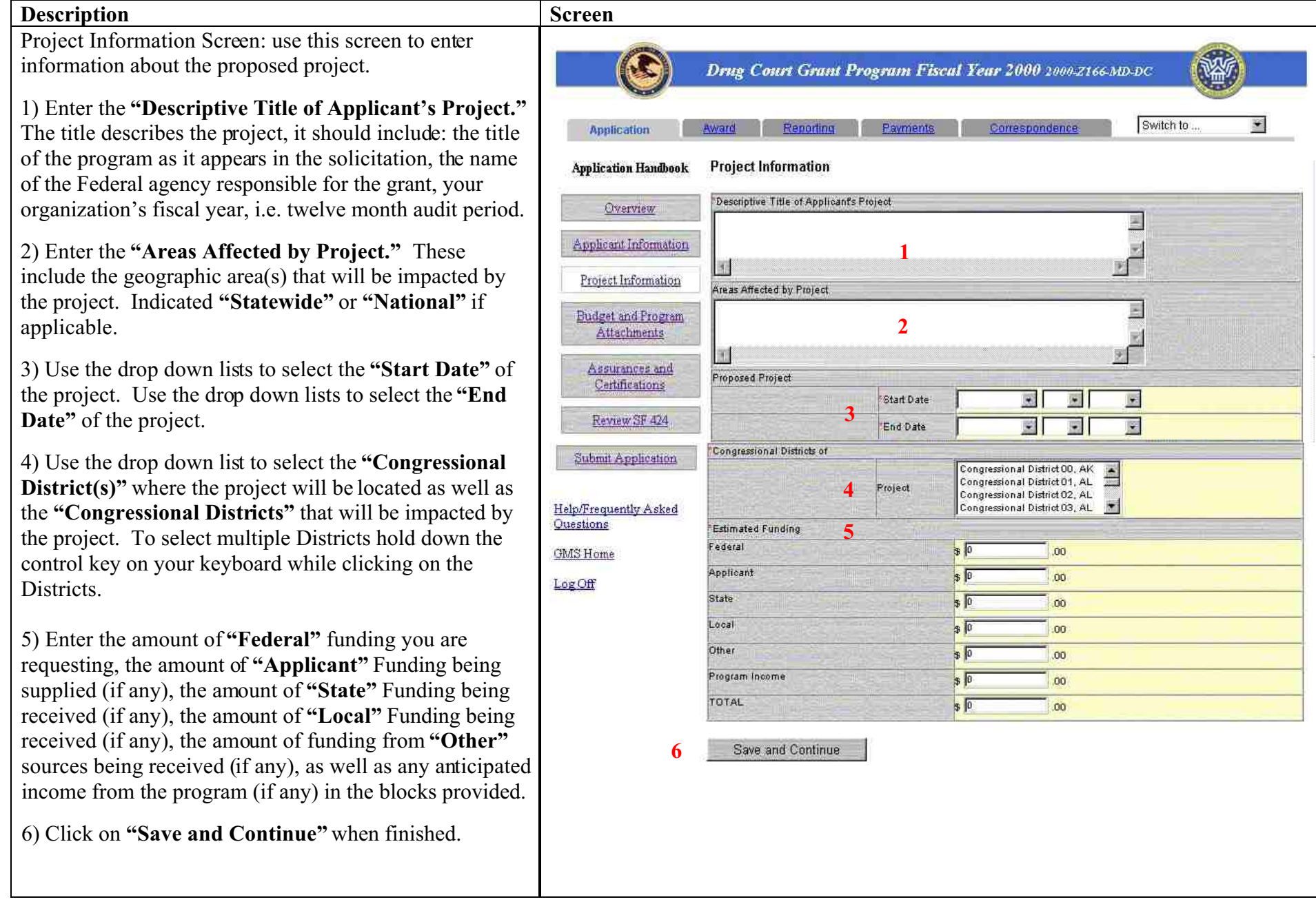

### **GMS – Applicant Procedures Applicant - Application Handbook Budget and Program Attachments (AP-11)**

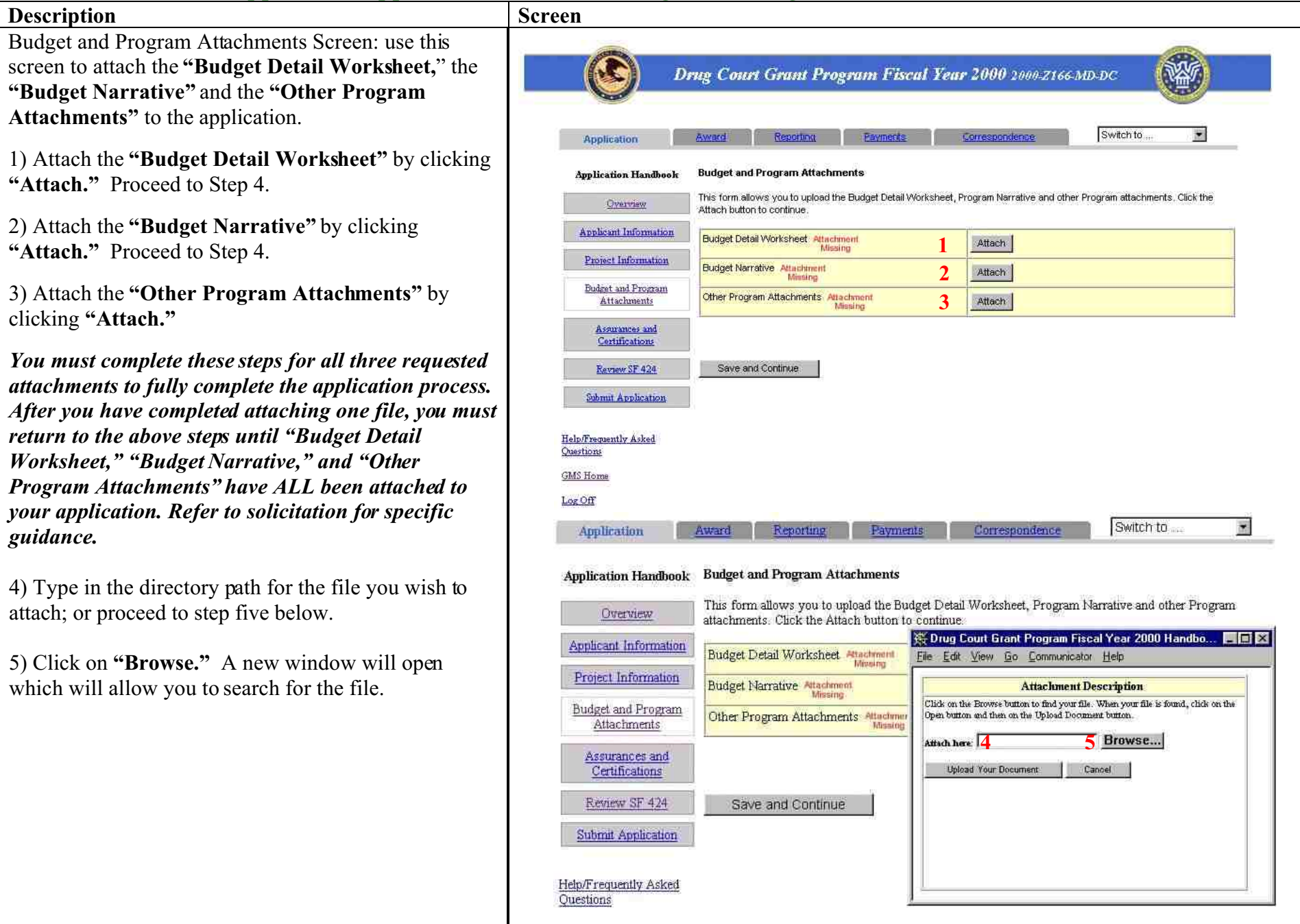

Budget and Program Attachments Screen continued: use this screen to attach the **"Budget Detail Worksheet,**" the **"Budget Narrative"** and the **"Other Program Attachments"** to the application.

6) Locate the directory where you store the **"Budget Detail Worksheet,**" the **"Budget Narrative"** and the **"Other Program Attachments**" files.

7) Remember to sort in the drop down list marked **"File Type"** by **"All Files."**

8) Select the appropriate file and click on **"Open."** The file selection window will close.

9) Notice that the attachment window will appear with the directory path to the selected file visible in the window marked **"Attach here."**

10) Click on **"Upload Your Document"** to transmit your attachment to the OJP.

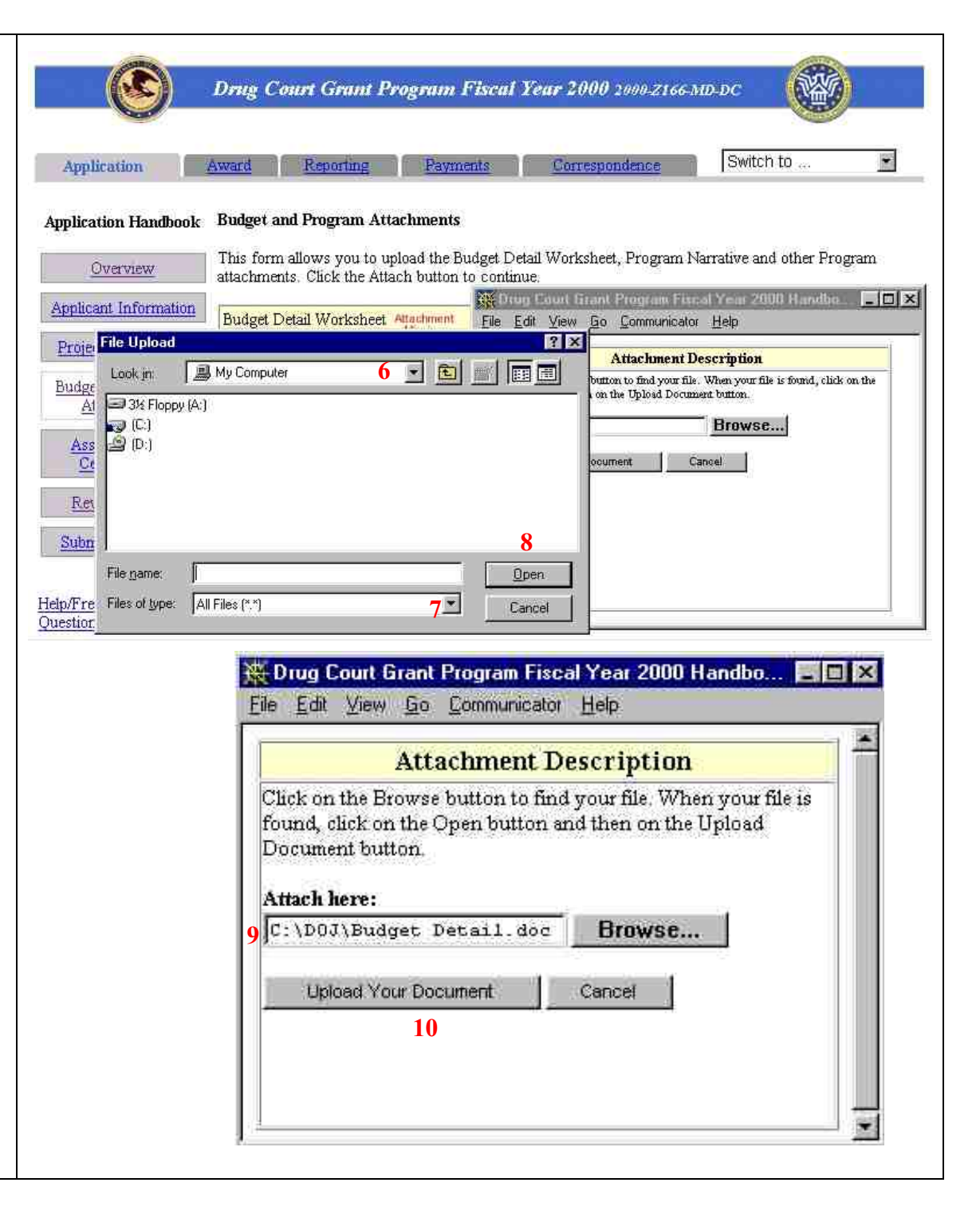

Budget and Program Attachments Screen continued: use this screen to attach the **"Budget Detail Worksheet,"** the **"Budget Narrative"** and the **"Other Program Attachments**" to the application.

11) To view the attached file, click the link marked **"Attachment OK."** The file will open.

12) Remember to click on **"Save and Continue"** to save your files as part of the application.

*You must complete these steps for all three requested attachments to fully complete the application process. After you have completed attaching one file, you must return to the above steps until "Budget Detail Worksheet," "Budget Narrative," and "Other Program Attachments" have ALL been attached to your application. Refer to solicitation for specific guidance.*

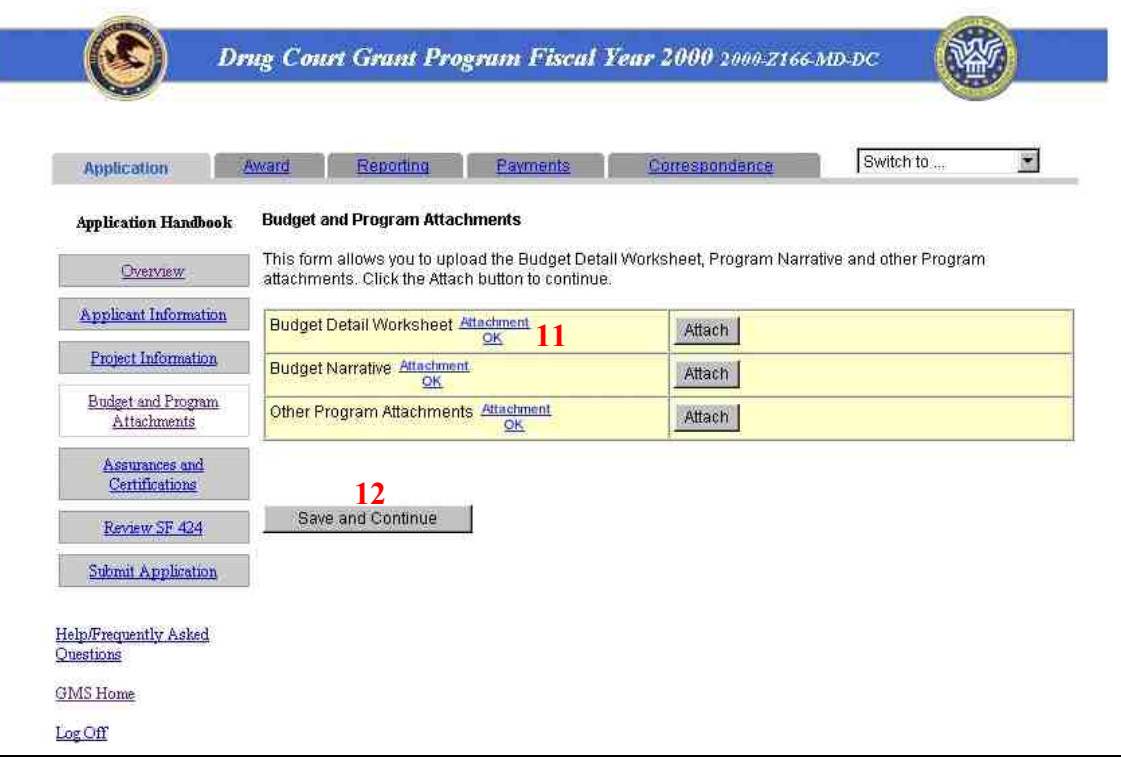

#### **GMS – Applicant Procedures Applicant - Application Handbook Assurances and Certifications (AP-12)**

#### **Description Screen** Assurances and Certifications: use this screen to complete the required "**Assurances and** Drug Court Grant Program Fiscal Year 2000 2000-Z166 MD-DC **Certifications"** for this application. 1) Click on the **"Assurances"** link and a window with Switch to 圖 Correspondence **Application** Reporting the assurance statement will appear. Read the document and Click **"Accept"** at the bottom of the **Assurances and Certifications Application Handbook** window in order to confirm compliance of the project To the best of my knowledge and belief, all data in this application/preapplication is true and correct, the with Federal statutes, regulations and requirements. Overview document has been duly authorized by the governing body of the applicant and the applicant will comply with the attached assurances if the assistance is awarded. You must be authorized by your organization in order Applicant Information to click **"Accept."** Your typed name, in lieu of your signature represents your legal binding acceptance of the terms of this Project Information application and your statement of the veracity of the representations made in this application. The document has been duly authorized by the governing body of the applicant and the applicant will comply with the 2) Click on the **"Certifications Regarding Budget and Program** following: Attachments **Lobbying..."** link and a window with the certifications 1. Assurances Assurances and  $2^{2}$ Certifications Regarding Lobbying; Debarment, Suspension and Other Responsibility Matters; and will appear. Read the document and Click **"Accept"** at Certifications Drug-Free Workplace requirements. the bottom of the window in order to comply with the Reynew SF 424 If you are an applicant for any Violence Against Women grants, this includes the Certification of Compliance stated certifications. You must be authorized by your with the Statutory Eligibility Requirements of the Violence Against Women Act. Submit Application organization in order to click **"Accept."** Prefix  $3$  Dr.  $\overline{\mathbf{z}}$ 3) Read the following contact information for the Help/Frequently Asked Name Prefix (Other) Questions organization's Authorized Representative. The **First Name** Robert **GMS Home** Authorized Representative is the person legally Smith **Last Name** Log Off Title **Executive Director** authorized to enter into agreements on behalf of your Address Line 1 4500 Chase Ave agency. Review the information in the following fields **Address Line 2** Suite 2000 and change if necessary. **City** Rethesda County 4) Read the statement and check the box if the **State** Maryland  $\blacksquare$ statement is correct. The individual checking this box **Zip Code** 20814 -2000 must be the Authorized Representative or an individual **Phone** 301 - 555 - 1000 Ext: 300 301 555 -1200 Fax delegated the authority by the organization. E-mail robertsmith@MSP.gov 5) Click **"Save and Continue"** when you have T I have examined the information provided here regarding the signing authority and certify it **4** is accurate. I am the signing authority, or have been delegated or designated formally as the reviewed the **"Assurances and Certifications"** and signing authority by the appropriate authority of official, to provide the information requested throughout this application system on behalf of this jurisdiction to the Local Law Enforcement completed this screen.Block Grants Program, Information regarding the signing authority, or the delegation of such authority, has been placed in a file and is available on-site for immediate review. **5** Save and Continue

### **GMS – Applicant Procedures Applicant - Application Handbook SF-424 Review (AP-13)**

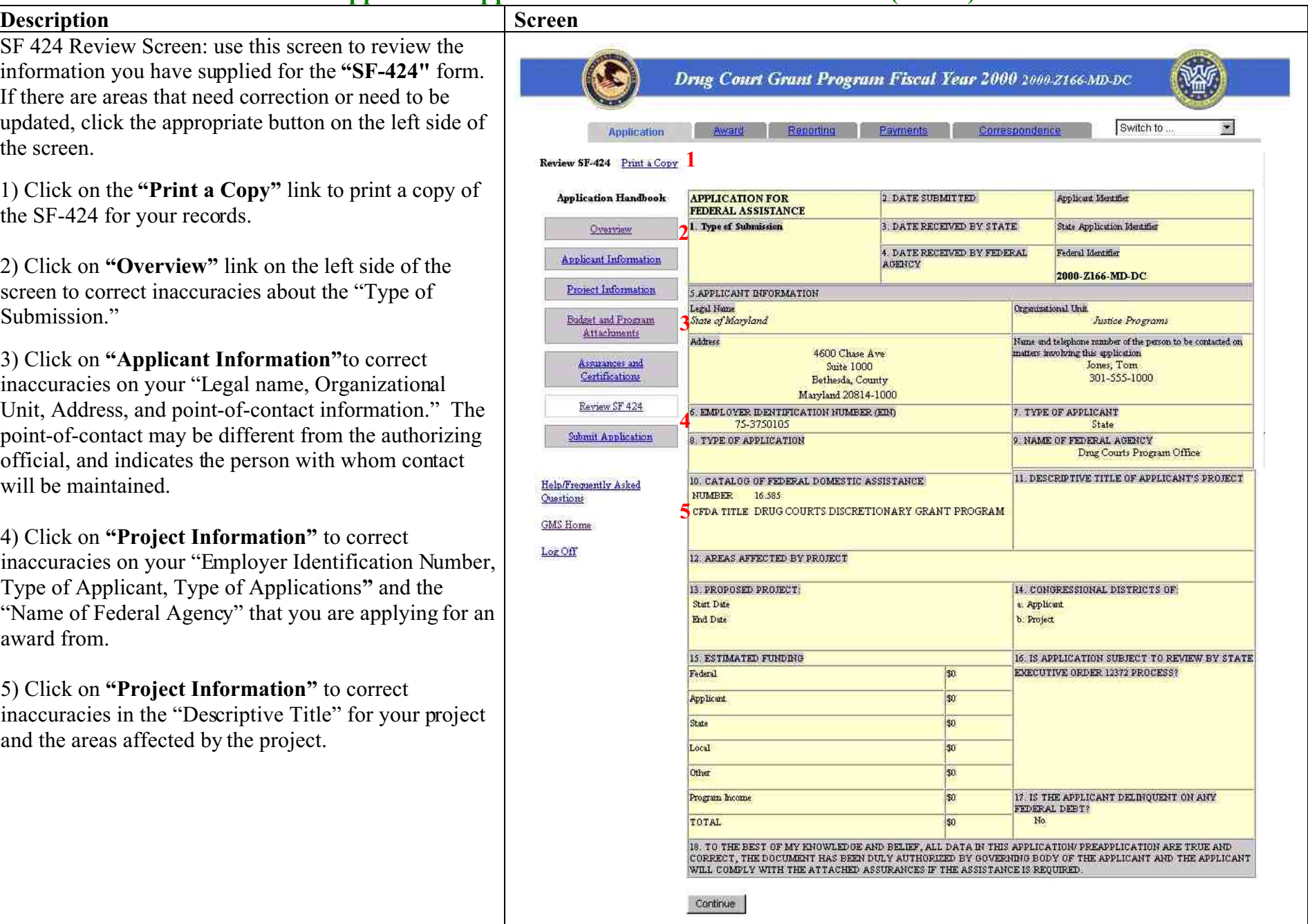

First Time User Registration Information continued: use this page to create a user profile and open an account in the Grants Management System.

6) Click on **"Project Information"** to modify the proposed project Start Date and End Date.

7) Click on **"Project Information"** to modify your funding request, and the answers to the questions: **"Is application subject to review by State Executive Order 12372 Process?"** and **"Is the applicant delinquent on any federal debt?"**

8) Click on **"Continue"** to save your work and to move forward in the process.

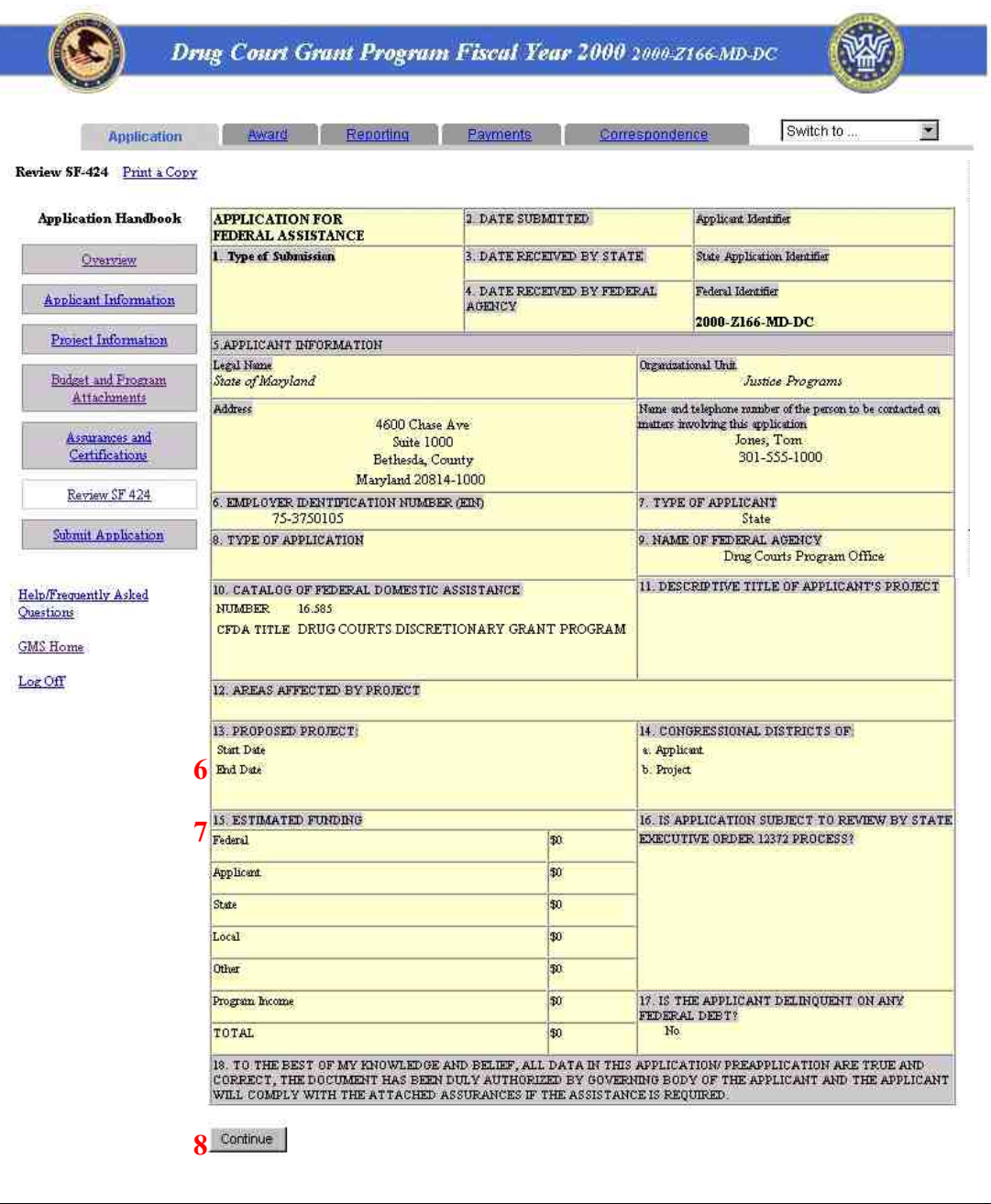

### **GMS – Applicant Procedures Applicant - Application Handbook Submit Application (AP-14)**

#### **Description Screene Screene Screene Screene Screene Screene Screene Screene Screene Screene Screene Screene Screene Screene Screene Screene Screene Screene Screene**

Submit Application Screen: use this screen to submit your application. (NOTE: All information must be fully complete and your **"User Id"** must be approved by the Program Office before the application can be submitted.)

1) Review this field that comments on the completion of your application. In this example, the Program Manager at the Program Office has not approved your access to the system. Your application will be saved but cannot be submitted until you are approved to access the system. You will be notified via email when your user id has been approved.

2) Notice that in this example that the Project Information is incomplete. You must then complete all of required fields in the Project Information section. Click on the **"Incomplete"** link to return to the corresponding incomplete section. The system will provide you with more detailed information about the items that are incomplete.

4) Submit your application when your "User Id" has been approved and the status of each requirement is complete.

4) Assure that the status of each requirement is complete.

5) Click **"Submit Application"** to send the complete application to the Program Office at OJP.

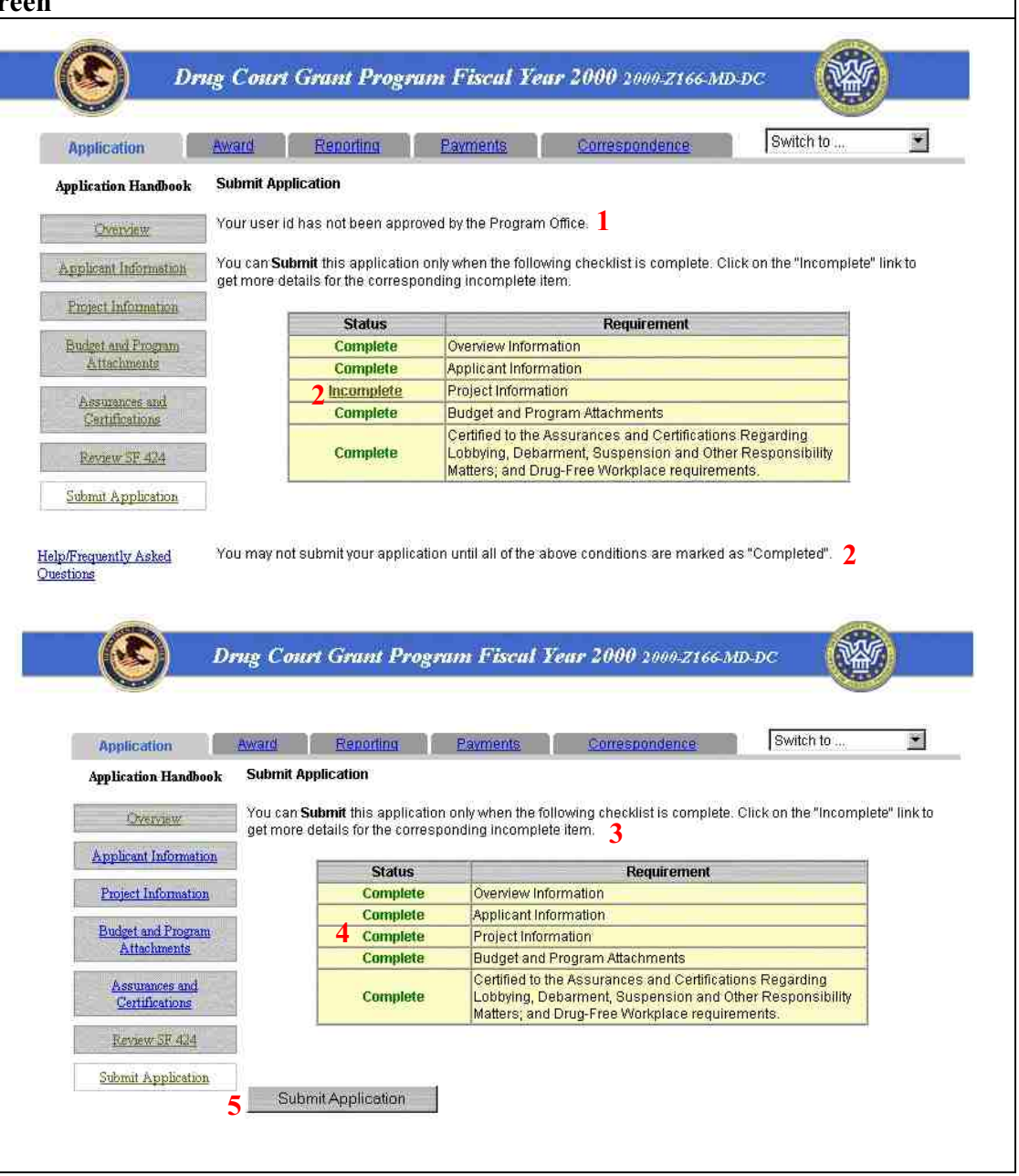

### **GMS – Applicant Procedures**

#### **Applicant - Application Handbook Application Submission Confirmation (AP-15)**

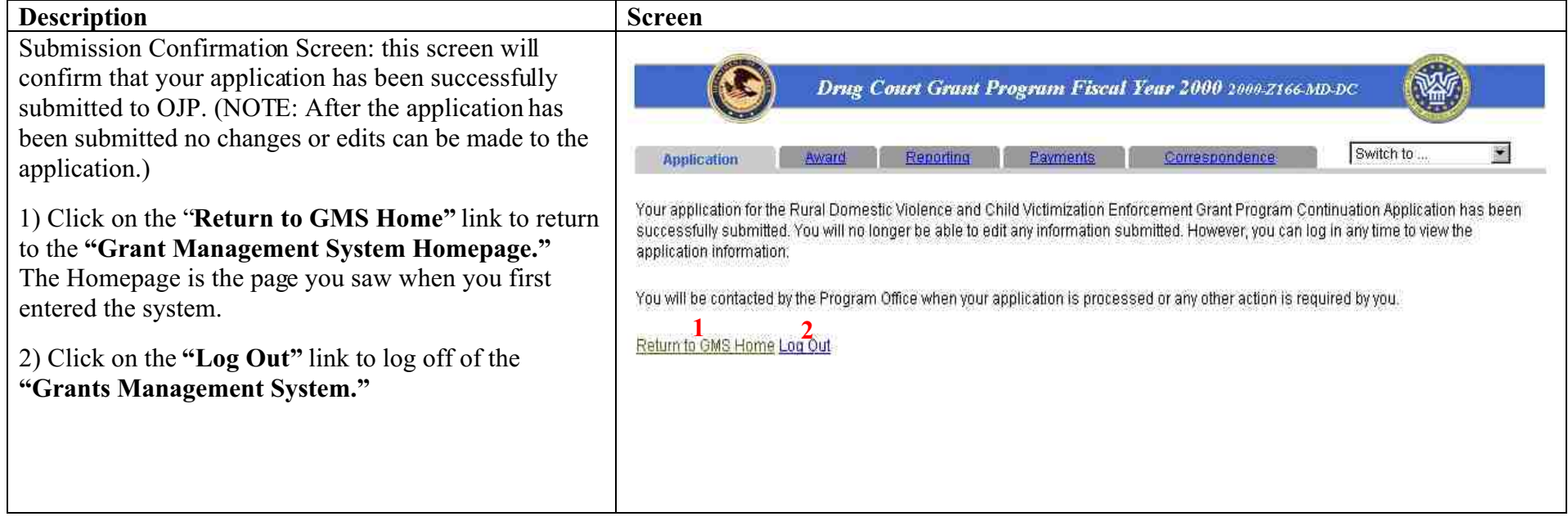

### **GMS – Applicant Procedures Applicant - Application Handbook Correspondence (AP-16)**

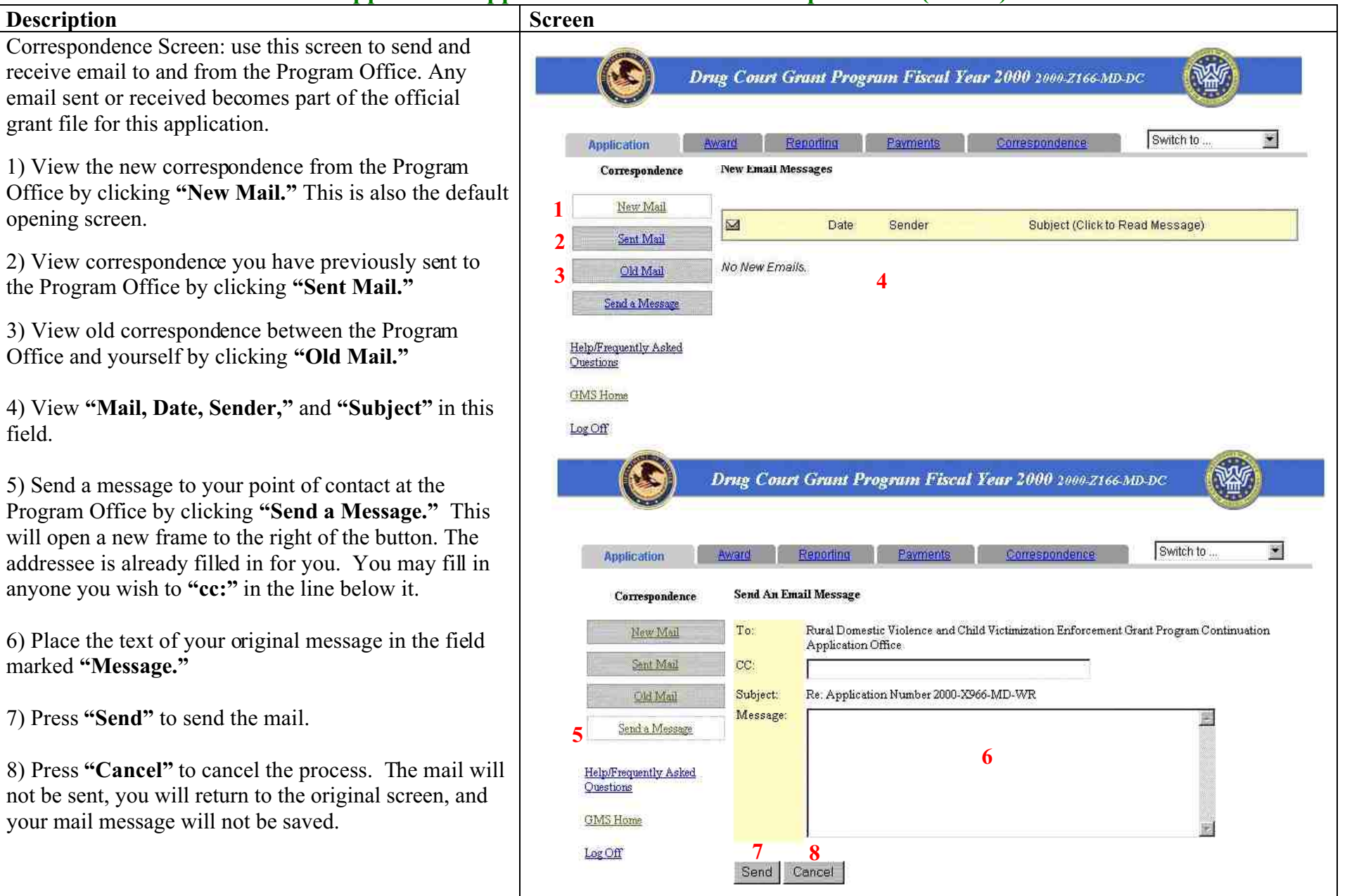

### **GMS – Applicant Procedures Applicant - Main Screen Status Return User (AP-17)**

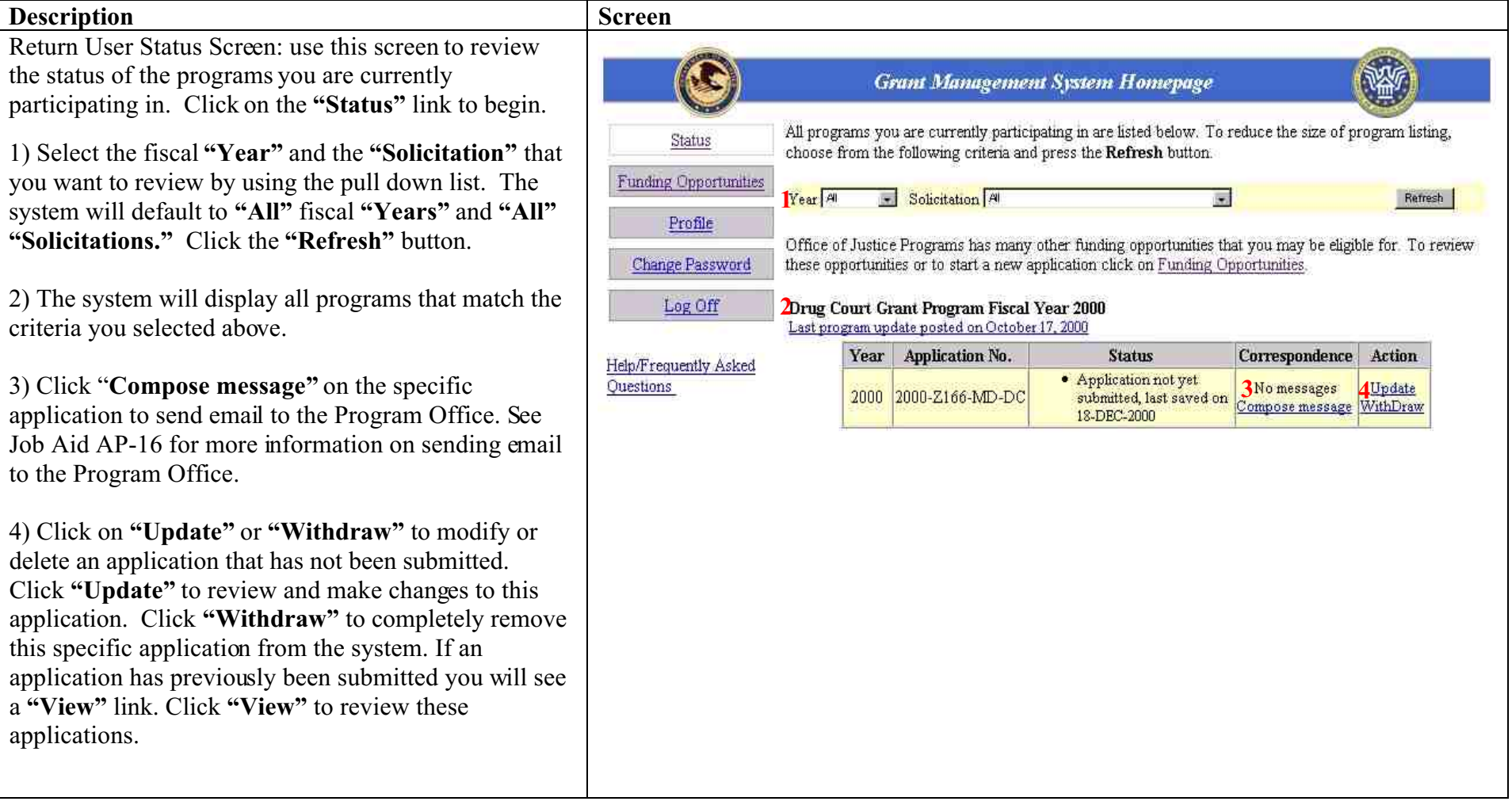

### **GMS – Applicant Procedures Applicant - Main Screen Applicant Profile (AP-18)**

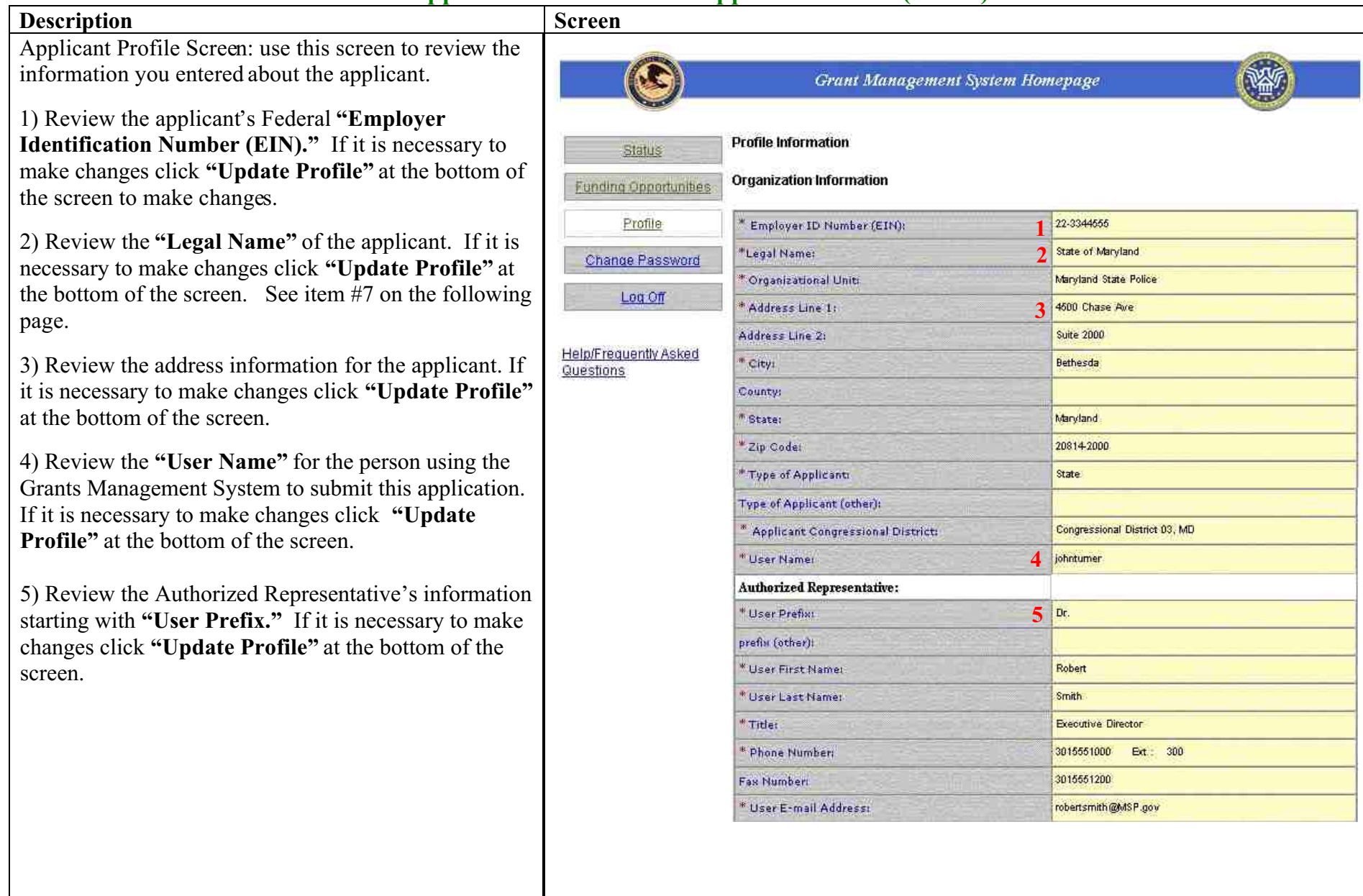

Applicant Profile Screen continued: use this screen to review the information you entered about the applicant.

6) Review the Alternate Contact's information starting with **"User Prefix."** If it is necessary to make changes click **"Update Profile"** at the bottom of the screen.

7) Click **"Update Profile"** to update any information in the applicant profile. You will be taken to a screen where modifications can be made. After the modifications are complete click **"Update Profile"** at the bottom of the screen.

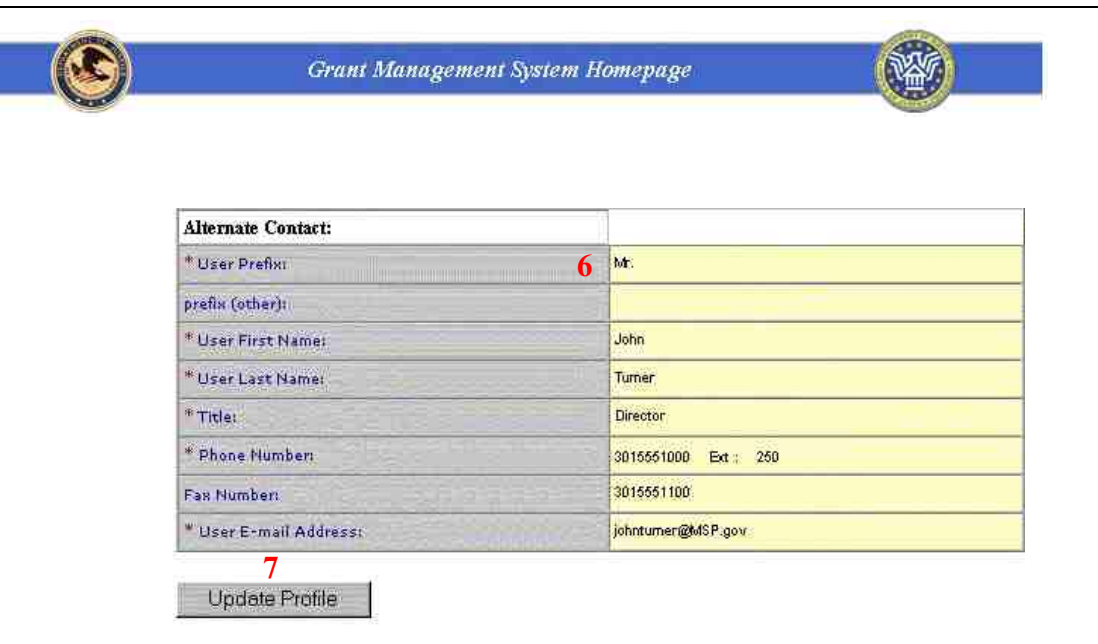

### **GMS – Applicant Procedures Applicant - Main Screen Change Password (AP-19)**

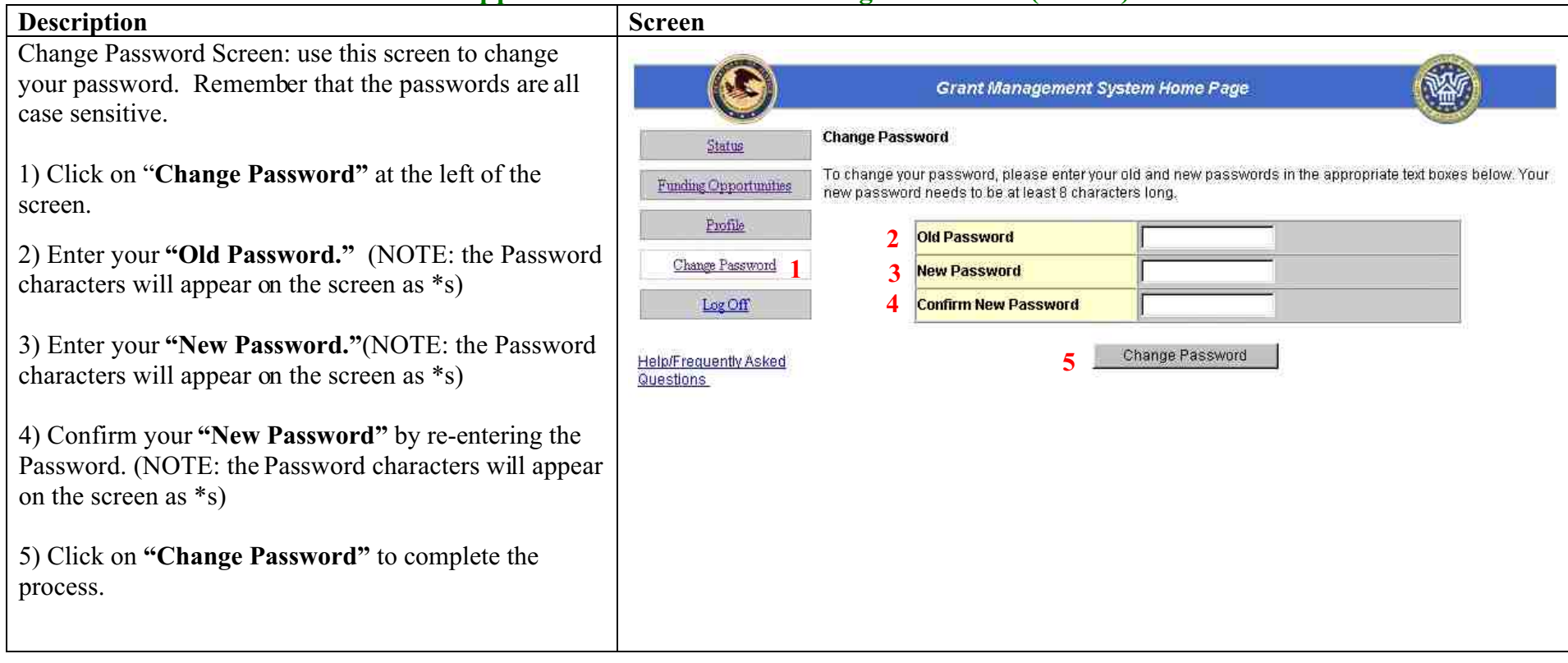

### **GMS – Applicant Procedures Applicant - SF-424 Forgotten Password (AP-20)**

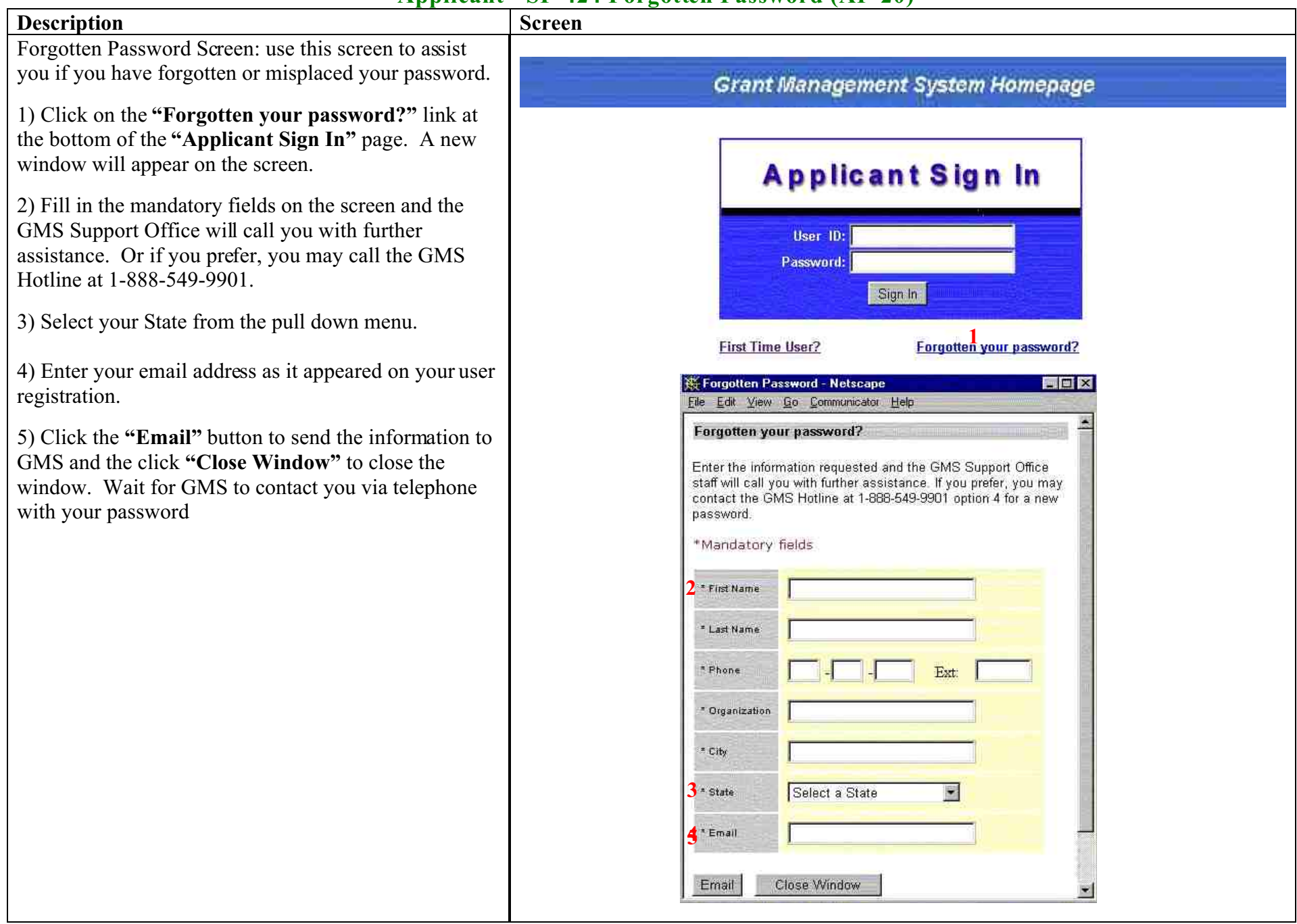

#### **GMS – Applicant Procedures Applicant - Sign In Error Messages (AP-21)**

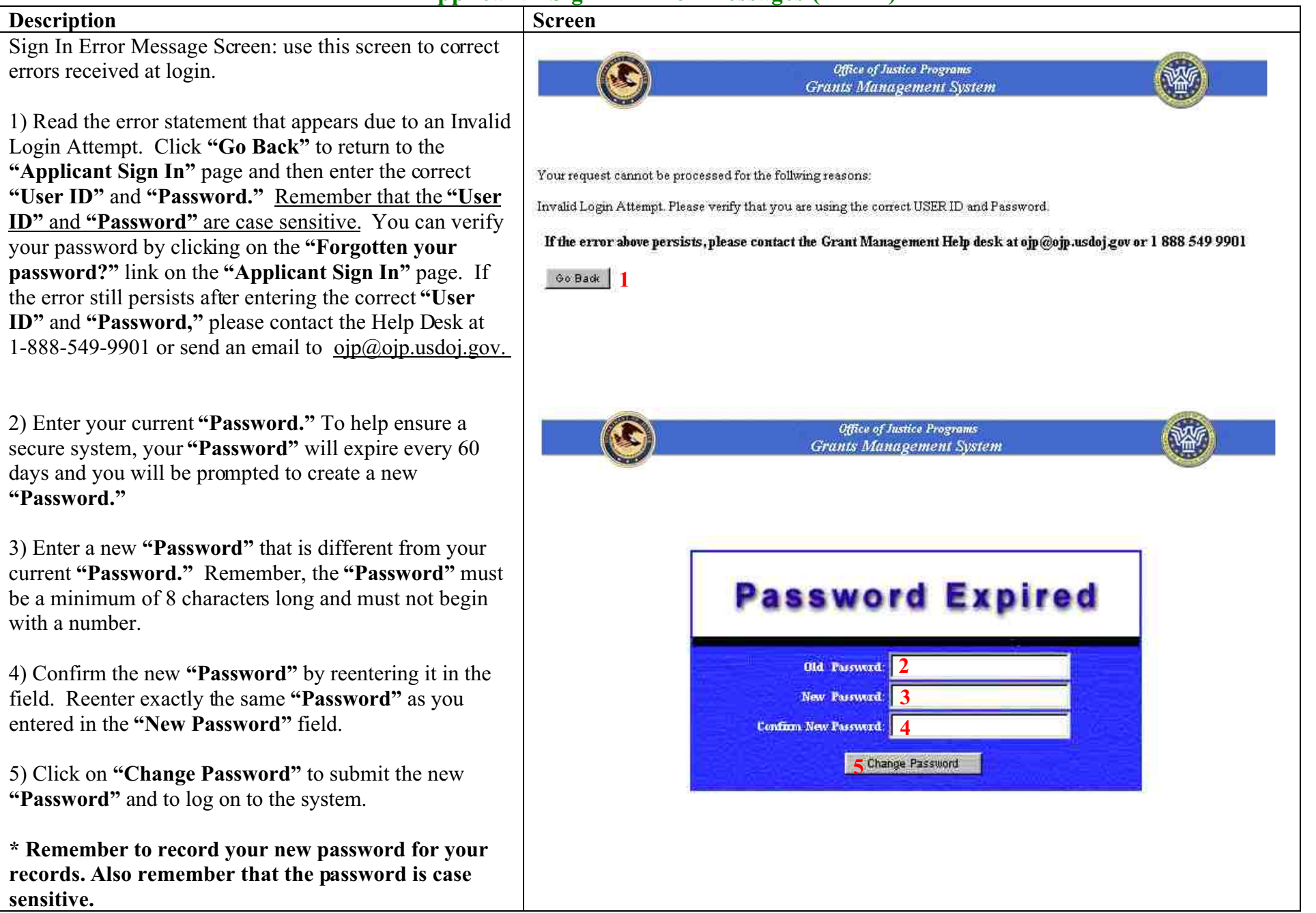

with

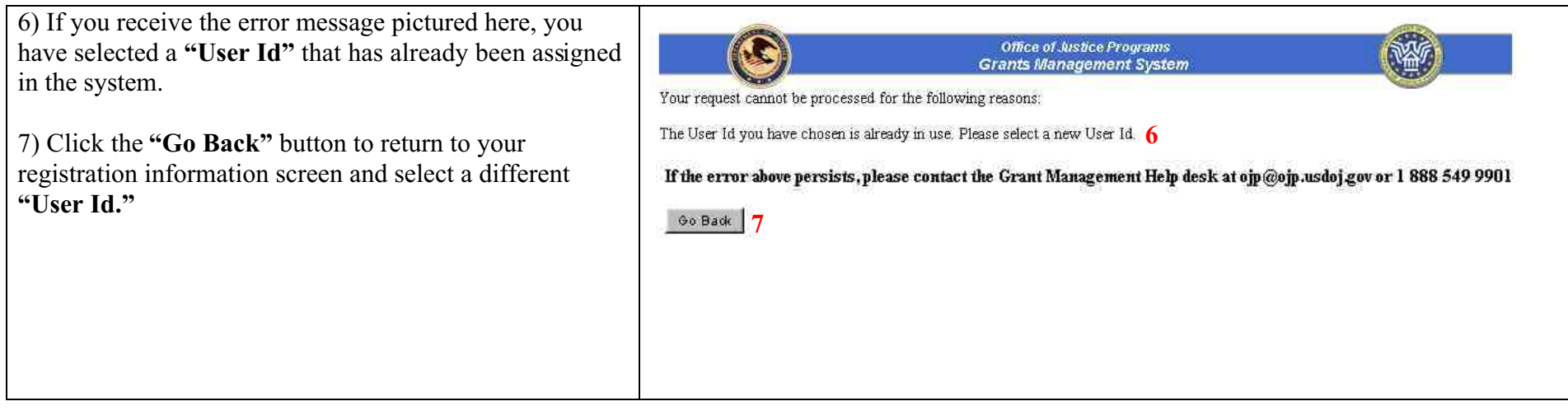

# **Appendix B**

**Sample Equipment Purchase Budget Detail Worksheet**

# **Equipment Purchase Budget Detail Worksheet**

**Fiscal Year 2000 Fiscal Year 2001**

 $\Box$ 

State: <u>Date:</u> Date:

**Equipment Purchase Total Cost:**

#### *Instructions:*

- List all local jurisdictions first, in priority ranking, on separate pages. State agencies should be listed last. • Indicate the Equipment Category, Item, Unit Cost, Quantity, Total Cost, and Discipline for which
- the equipment will be bought. Use additional pages as needed. Add total costs of equipment requests for all jurisdictions and place that total at the top of this page.

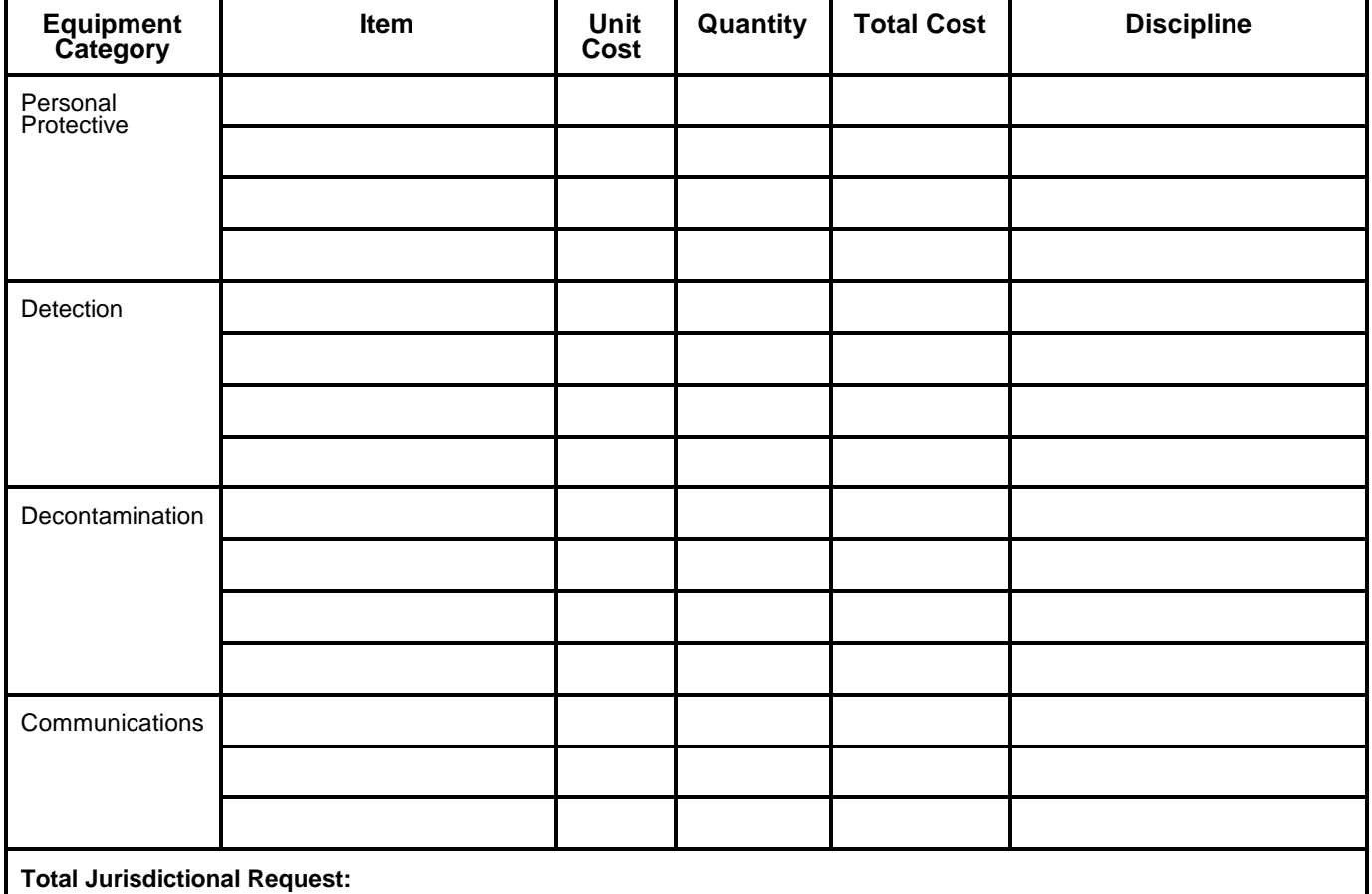

Jurisdiction of

# **Equipment Purchase Budget Detail Worksheet**

# Fiscal Year 2000 D Fiscal Year 2001

# $\Box$

**State: \_\_\_\_\_\_\_\_\_\_\_\_\_\_\_\_\_\_\_\_\_\_\_\_ Date:\_\_\_\_\_\_\_\_\_\_\_\_\_\_\_**

### **Equipment Purchase Total Cost:**

#### *Instructions:*

- List all local jurisdictions first, in priority ranking, on separate pages. State agencies should be listed last. • Indicate the Equipment Category, Item, Unit Cost, Quantity, Total Cost, and Discipline for which
- 
- the equipment will be bought. Use additional pages as needed. Add total costs of equipment requests for all jurisdictions and place that total at the top of this page.

Jurisdiction of

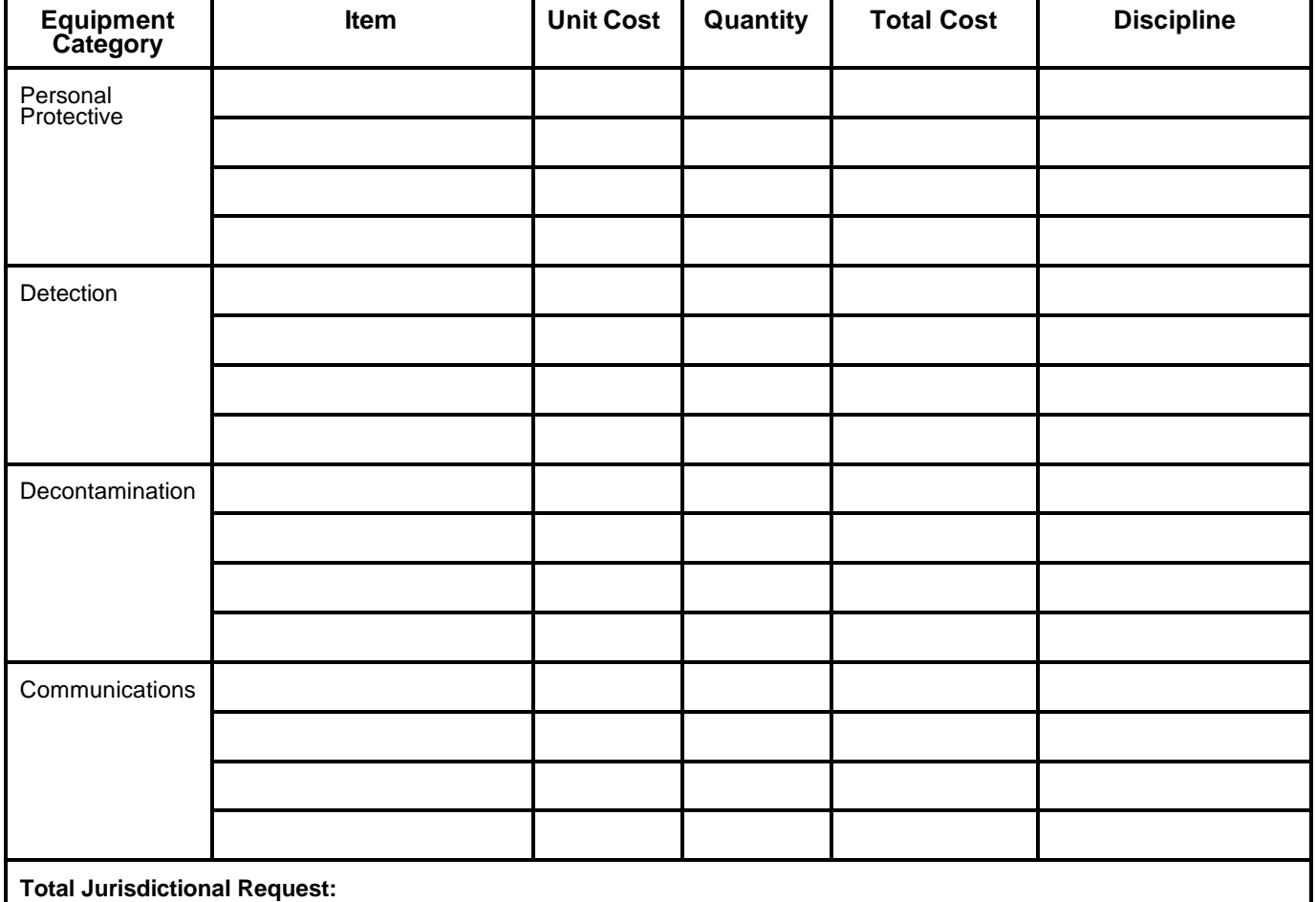

# **Appendix C**

**Application Checklist**

# **Application Checklist**

- G On-Line Application
- G File Attachments:
	- 1. Program Narrative
	- 2. Equipment Purchase Budget Detail Worksheet

# **Appendix D**

**Fiscal Year 2000 Authorized Equipment Purchase List**

### **Fiscal Year 2000 and 2001 Authorized Equipment Purchase List**

The Fiscal Year 2000 and 2001 State Domestic Preparedness Equipment Program authorized equipment purchase list was derived from the Standardized Equipment List (SEL). The SEL was developed by the Interagency Board (IAB) for Equipment Standardization and Interoperability. The IAB compiled the SEL on behalf of the National Domestic Preparedness Office (NDPO) to delineate the types of equipment necessary for terrorist incident response. Because the SEL also contains lists of general use and support equipment, a more narrow list was derived from the SEL to identify the specific types of specialized equipment authorized for purchase under the Fiscal Year 2001 State Domestic Preparedness Equipment Program. This specialized equipment falls into four distinct categories: 1) personal protective equipment (PPE); 2) chemical, biological, or radiological detection equipment; 3) decontamination equipment; and, 4) communications equipment. A cross-section of officials representing the Public Health Service (PHS), the Federal Emergency Management Agency (FEMA), the U.S. Department of Energy (DOE), the U.S. Department of Justice (OJP and FBI), and State and local hazardous materials experts assisted in the development of this authorized equipment purchase list and in identifying unallowable items.

Authorized equipment purchases may be made in the following categories:

- 1. Personal Protective Equipment (PPE)
- 2. Chemical, Biological, or Radiological Detection Equipment
- 3. Decontamination Equipment
- 4. Communications Equipment

**1. Personal Protective Equipment.** Equipment that is worn to protect the individual from hazardous materials and contamination. Protection may vary and is divided into four levels based on the degree of protection afforded.

**Level A.** Selected when the greatest level of skin, respiratory, and eye protection is required. The following items constitute Level A equipment for consideration:

- Reusable or limited-use fully encapsulated chemical resistant suit ensemble
- Butyl hoods and gloves
- Reusable fully encapsulated training suits
- Testing equipment for fully encapsulated suits
- Closed circuit rebreather\* or open circuit self contained breathing apparatus (SCBA) or, when appropriate, Supplied Air Breathing Apparatus (SABA)

\* Due to cost and utility of closed circuit rebreathers a full and complete justification must be provided to obtain approval to purchase the equipment.

- Spare cylinders for rebreathers or SCBA and service/repair kits
- Chemical resistant gloves, including thermal, as appropriate to hazard
- Personal Cooling System; vest or full suit with support equipment
- Chemical Resistant Boots, steel or fiberglass toe and shank
- Personnel Accountability System (specific to SCBA use only)
- HAZMAT gear bag

**Level B.** Should be used when the highest level of respiratory protection is necessary but a lesser level of skin protection is required. The following constitute Level B equipment and should be considered for use:

- Hooded Chemical Resistant Clothing or Full Coverage Level B Suits
- Butyl hoods and gloves
- Closed circuit rebreather\* or open circuit SCBA or, when appropriate, SABA
- Spare cylinders for rebreathers, SCBA, or SABA, and service/repair kits
- Chemical resistant gloves, including thermal, as appropriate to hazard
- Personal Cooling System; vest or full suit with support equipment
- Chemical Resistant Boots, steel or fiberglass toe and shank
- HAZMAT gear bag

\* Due to cost and utility of closed circuit rebreathers, a full and complete justification must be provided to obtain approval to purchase the equipment.

**Level C.** Should be used when the concentration(s) and type(s) of airborne substances are known and the criteria for using air-purifying respirators are met. The following constitute Level C equipment and should be considered for use:

- Hooded Chemical Resistant Clothing
- Butyl hood and gloves
- Full Face Air Purifying Respirators with appropriate cartridges or positive pressure units (Powered Air Purifying-PAPR)
- Personal Cooling System; vest or full suit with support equipment
- Chemical Resistant Boots, steel or fiberglass toe and shank
- HAZMAT gear bag
- Emergency Escape Breathing Apparatus (EEBA) 10 minutes or longer

Level D. Selected when no respiratory protection and minimal skin protection is required, and the atmosphere contains no known hazard and work functions preclude splashes, immersion, or the potential for unexpected inhalation of, or contact with, hazardous levels of any chemicals.

• Escape mask for self-rescue

*Note: During WMD response operations, the incident commander determines the appropriate level of personal protective equipment. As a guide, Levels A, B, and C are applicable for chemical/biological/radiological contaminated environments. Personnel entering protective postures must undergo medical monitoring prior to and after entry.*

**2. Chemical, Biological, or Radiological Detection Equipment.** Equipment to monitor, sample, identify, and observe chemical, biological, or radiological contamination throughout area or at specific points, and those items to support detection activities.

#### **Chemical and Radiological**

- M–8 Detection Paper for Chemical Agent (weapons grade) detection
- M–9 Detection Paper (roll) for Chemical Agent (weapons grade) detection
- M–256 Detection Kit for Chemical Agent (weapons grade—blister: CX/HD/L; blood: AC/CK; and nerve: GB/VX) detection
- M–256 training kit
- Hazard Categorizing (HAZCAT) Kit
- Point Chemical Agent Detector and Alarm
- Stand-Off Chemical Detector, FTIR (infrared)
- Handheld Chemical Agent Monitor with training set
- Container Sample Transfer/Small Infectious Substance
- Air and Liquid Detector Tube System
- Colormetric tube/chip kit with additional tubes/chips
- Multigas meter
- Combustible gas indicator
- Photoionization Detector (PID)
- Flame Ionization Detector (FID)
- Field Deployable Gas Chromatography/Mass Spectrometer (GC/MS)\*
- Radiation monitoring equipment (pancake probes and gigometer tubes)
- Electronic Radiation Detection
- Radiological dosage meter such as self-reading dosimeters, chargers, and film badges
- Pesticide screening kit

\* Gas Chromotographic/Mass Spectrometers are extremely expensive to purchase, require highly trained technicians to operate, and are difficult and costly to maintain.

#### **Biological**

- Specific Bioimmunoassay Test Kit
- Biological Sampling Kit with Aerosol Collector

**3. Decontamination Equipment.** Equipment and material used to clean, remediate, remove, or mitigate chemical or biological contamination. DOE possesses geographically dispersed capabilities to handle nuclear or radiological contamination.

#### **Chemical**

- M–295 individual decontamination kit for chemical warfare agents
- Decontamination system for individual and mass application:
	- —Decontamination system supplies
	- —Water Bladder, Decontamination Shower Waste Collection
	- —Trailer, Multiwater Source, and Prime Mover (must be appropriate for tier level response of Tier Three level or Tier Four level only)\*
	- —Emergency Decontamination Shelters
- Reusable Decontamination litters/roller systems
- Reusable Extraction Litters, rollable
- Colored/nonviewable cadaver bags (CDC standard/Non-permeable and NBC Compatible)
- Transportation and shipping containers for contaminated clothing and equipment (requires justification for tier level use)

\* Grant funds may be used to purchase medical pharmaceuticals indicated with asterisks for personal protective equipment for first responders. Grantees are responsible for replenishing items after shelf-life expiration date(s).

### **Biological**

• High Efficiency Particulate Attractor (HEPA) dry decontamination vacuum

**Medical:** Purchases authorized for use in decontamination operations:

- 2Pam Chloride\*
- Atropine 2mg/ml, 25ml vial\*
- Atropine Auto Injector\*
- CANA Auto Injectors\*
- Autovent 3000 multigang/portOxylator/ventilators
- Mask
- Nasopharyngeal Airway 4, 5, 6, 7, and 8mm
- Oropharyngeal Airway 50, 60, 70, 80, 90, and 100mm
- Oxygen Cylinder Super D
- Oxygen Mask With Tubing
- Oxygen Tank Regulator

\* Grant funds may be used to purchase medical pharmaceuticals indicated with asterisks for personal protective equipment for first responders. Grantees are responsible for replenishing items after shelf-life expiration date(s).

**4. Communications Equipment.** Equipment and systems providing connectivity and electrical interoperability between local and interagency organizations to coordinate WMD response operations.

- Multichannel (UHF/VHF) encrypted radios with chargers and two extra batteries and accessories and Trickle chargers with field programming capability
- In-suit or hand-held communication systems for long-range/two-way, encrypted, voice, video, and data transmission, capable of cross-band repeat
- Computer systems designated for use in an integrated system to assist with detection and communication efforts\*
- Personnel Accountability System to alert for downed personnel (specific to SCBA use only)

\* Stand-alone general-use laptops, printers, CD–ROMs, etc., are not allowable. Allowable computer systems must be linked with integrated software packages designed specifically for chemical and/or biological agent detection and communication purposes.

# **Appendix E**

**List of FBI WMD Coordinator Contacts**

# **FBI WMD Coordinator Contacts**

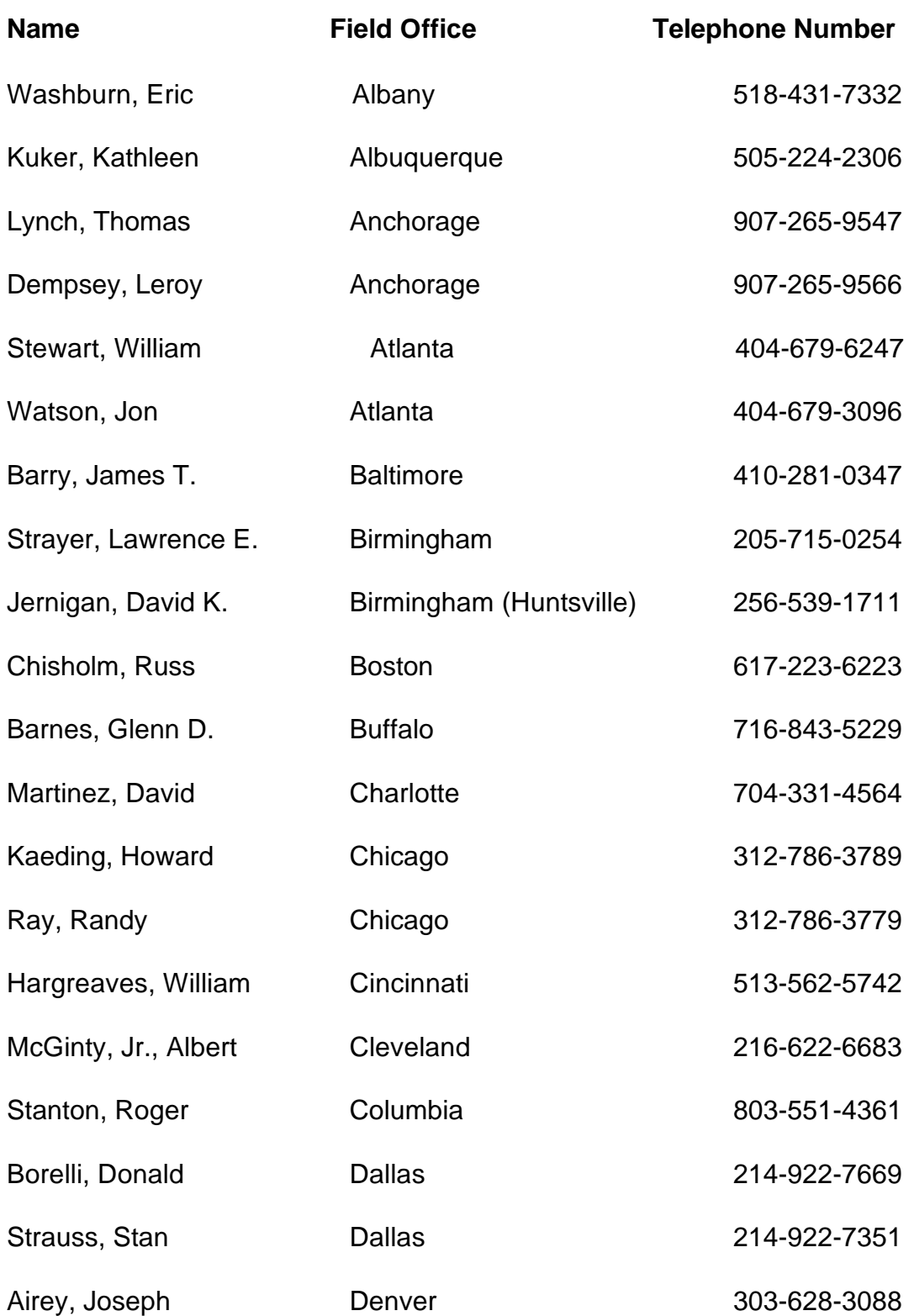

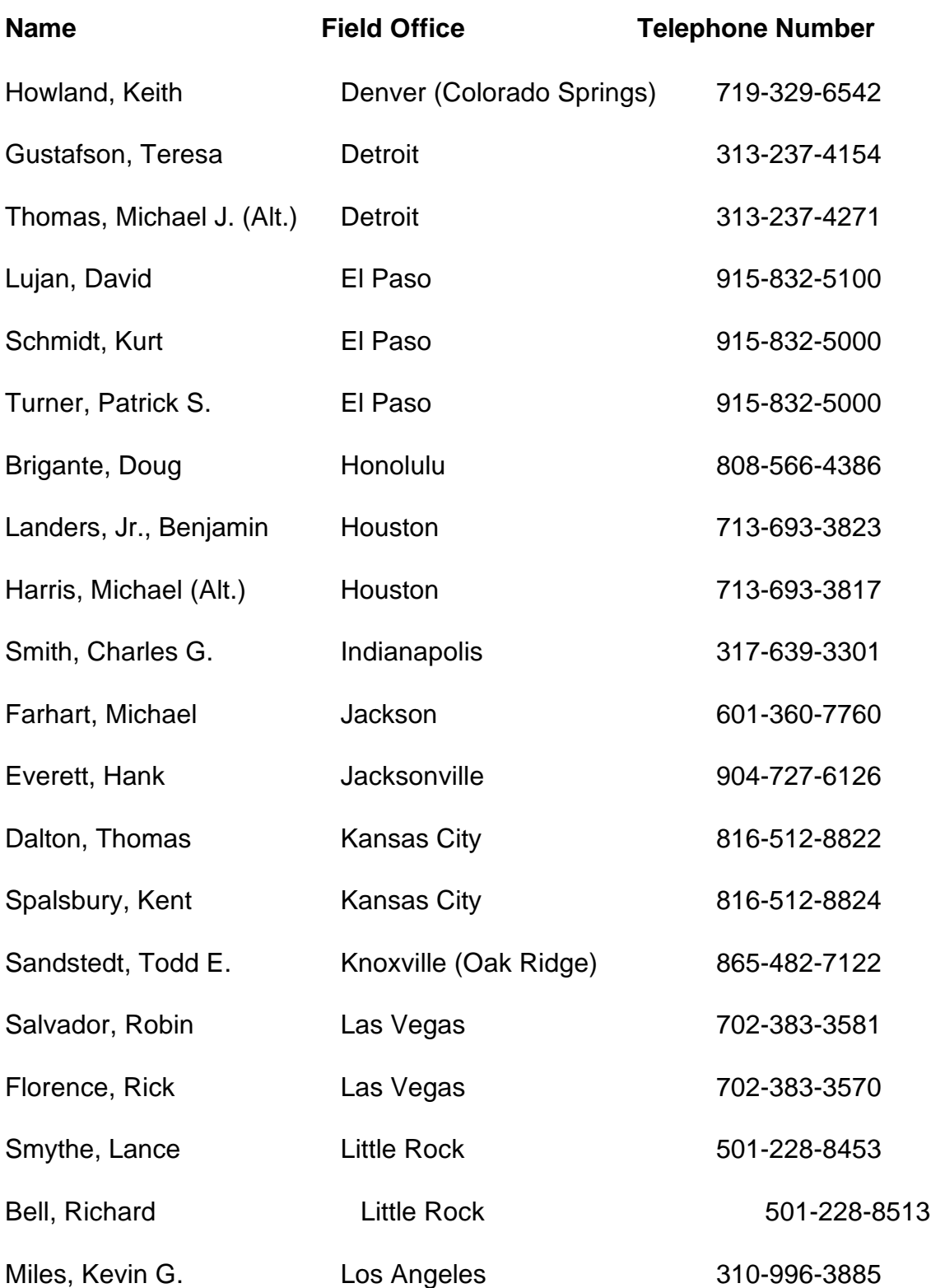

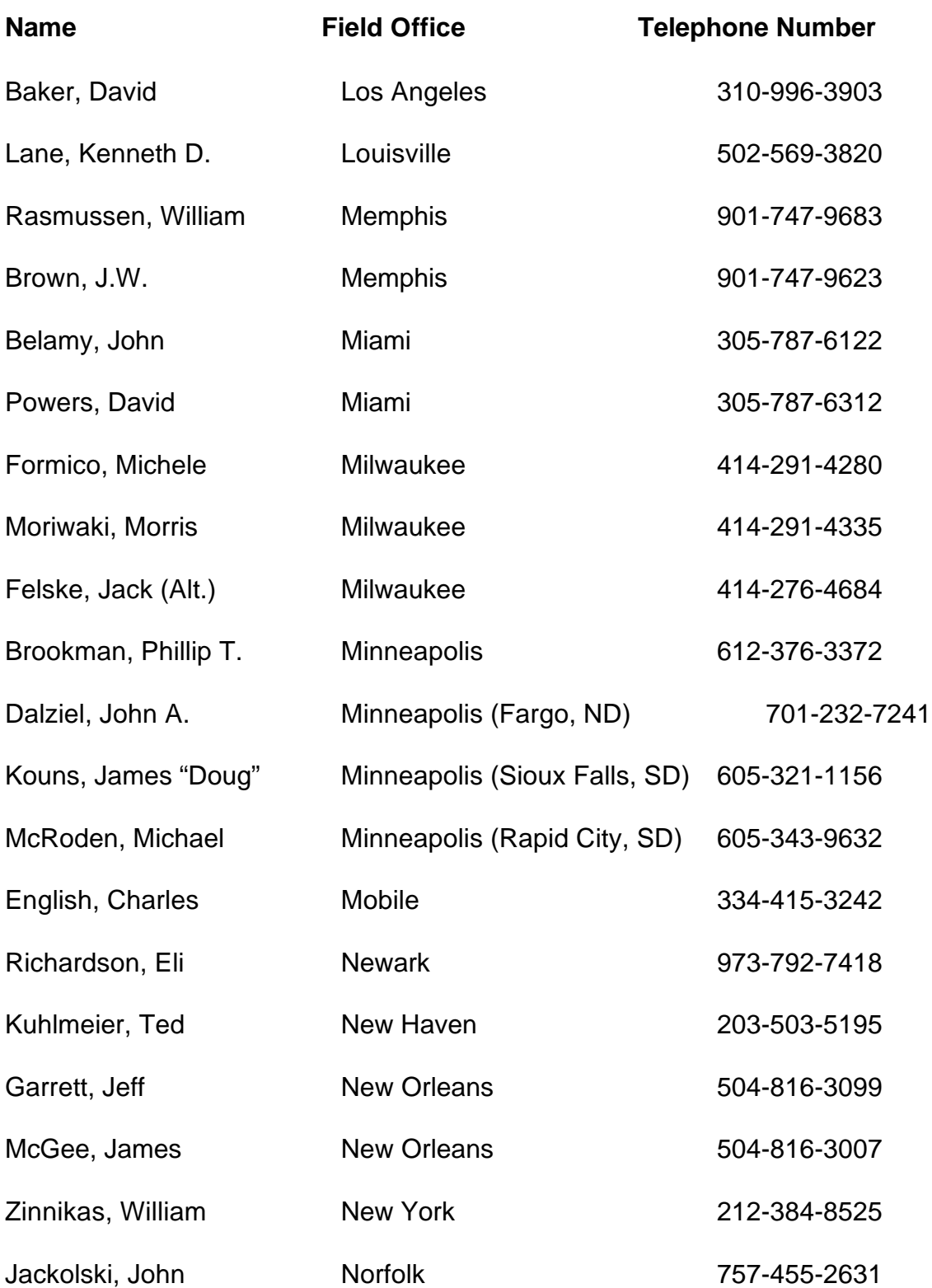

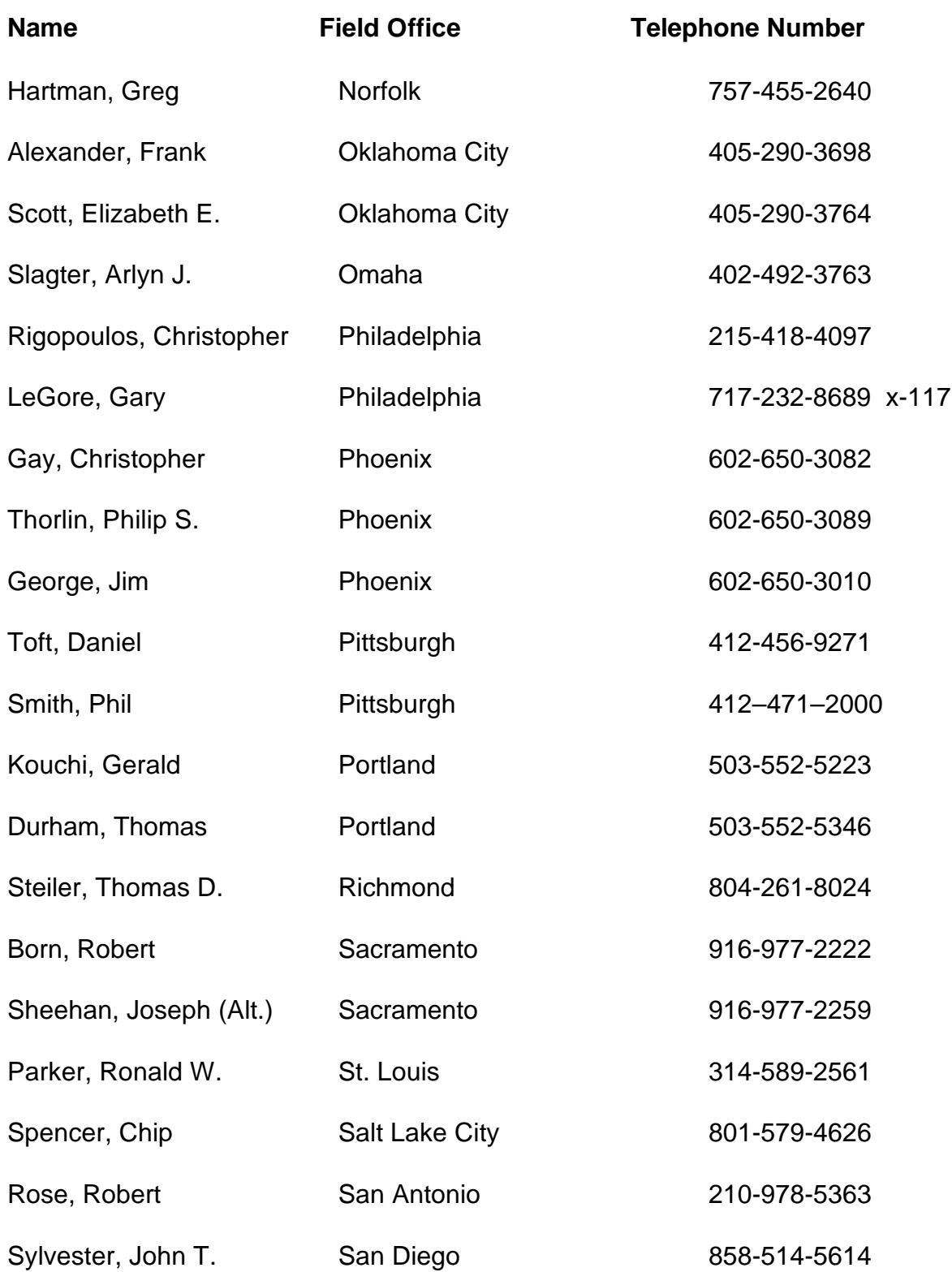

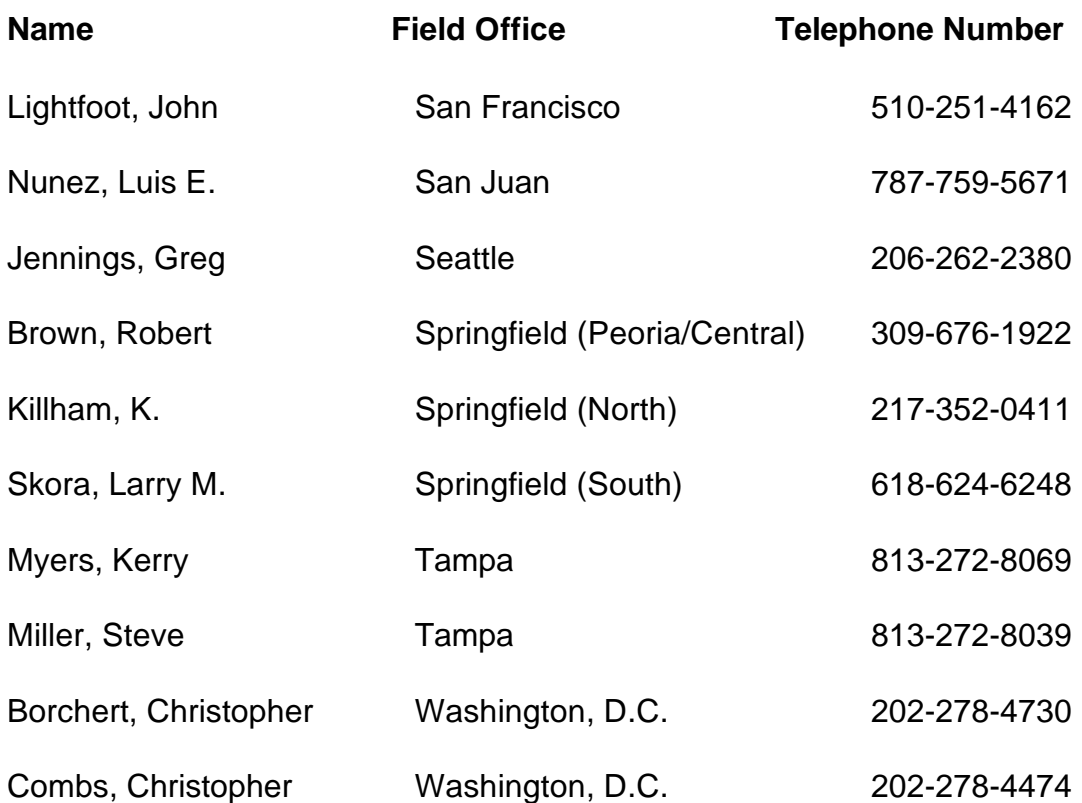